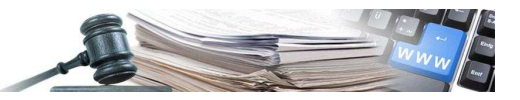

**Versione: marzo 2019** 

# REGOLE TECNICHE DI FUNZIONAMENTO DELLE PROCEDURE TELEMATICHE DI ACQUISTO DELL' ALTO ADIGE

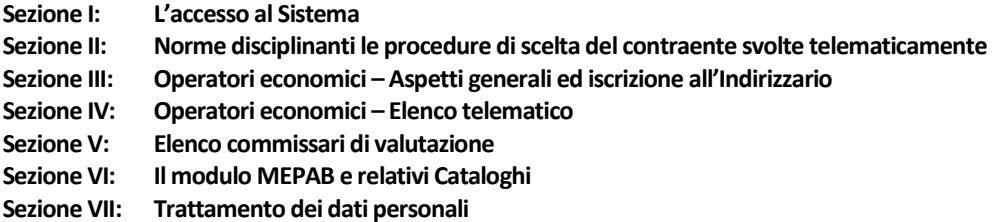

*Numero verde Stazioni Appaltanti 800 288 960 Numero verde Operatori Economici 800 885 122*

AUTONOME PROVINZ BOZEN - SÜDTIROL

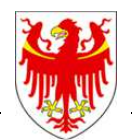

PROVINCIA AUTONOMA DI BOLZANO - ALTO ADIGE

PROVINZIA AUTONOMA DE BULSAN - SÜDTIROL

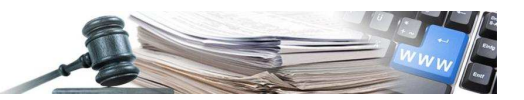

# **Indice**

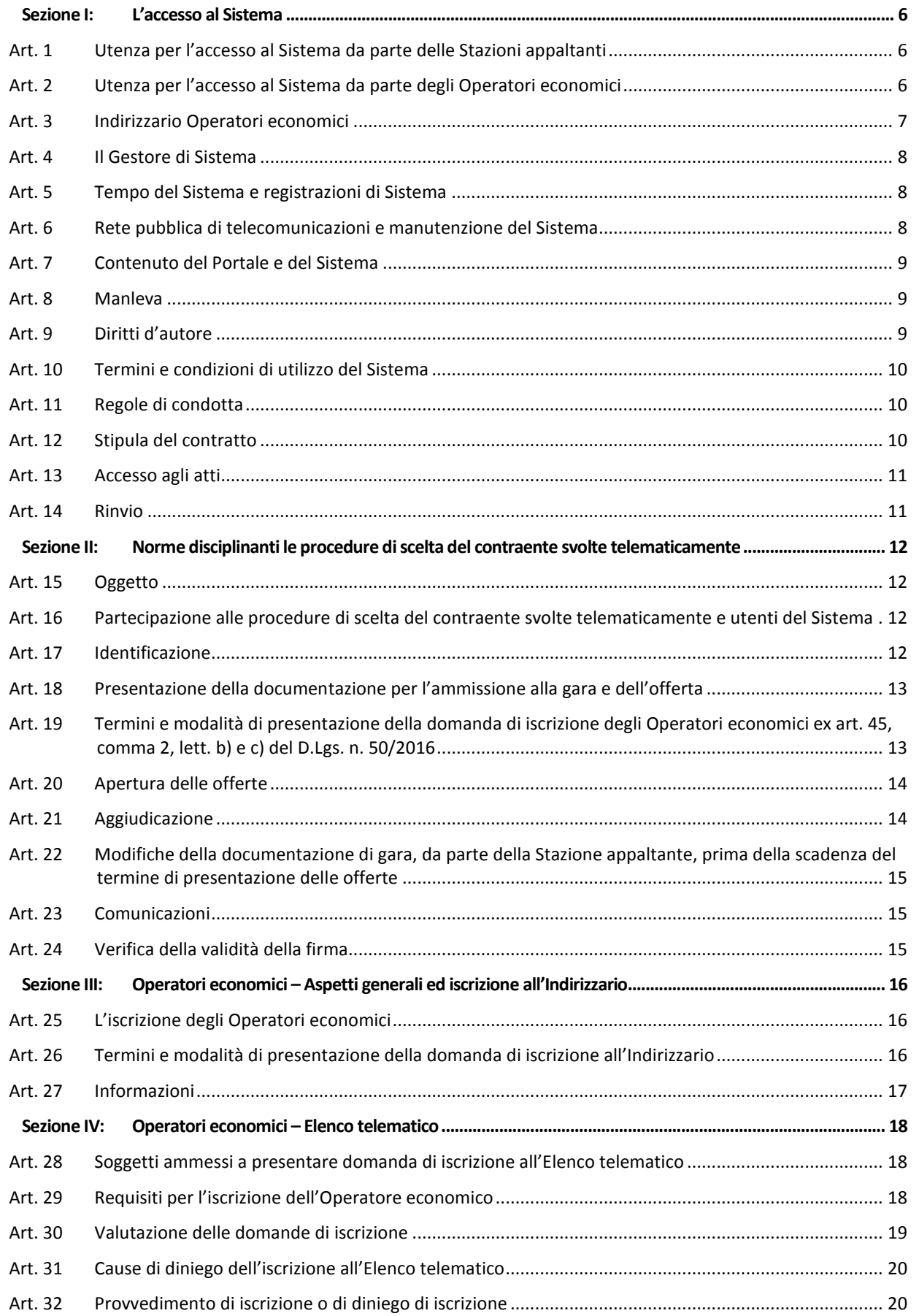

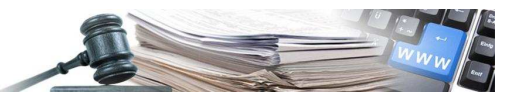

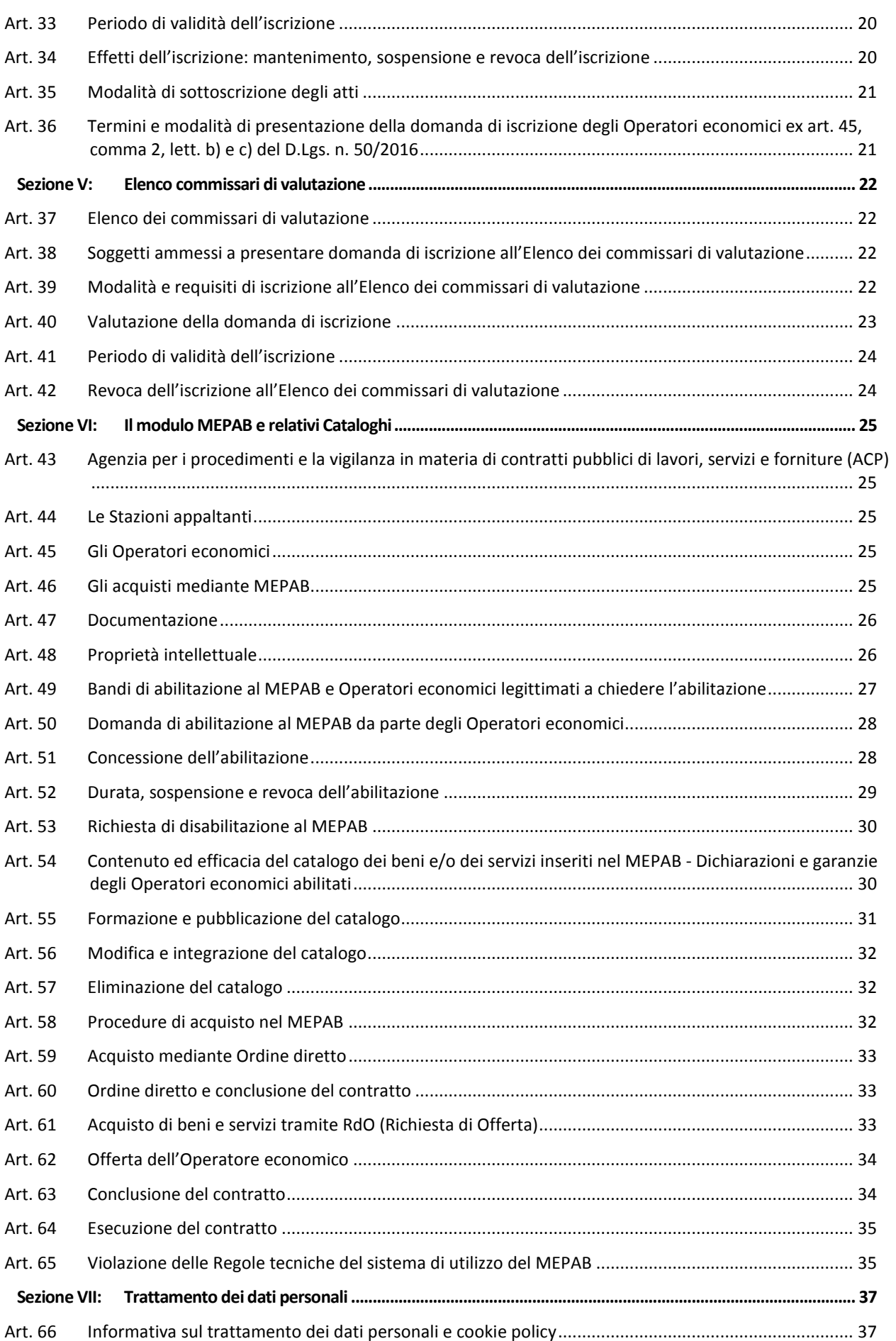

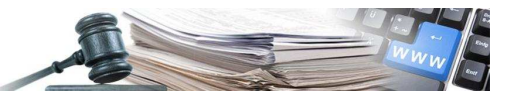

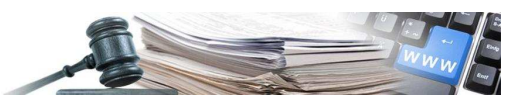

# **Avvertenza**

 Nel presente documento sono contenute le Regole tecniche di funzionamento dei moduli del Sistema informativo contratti pubblici dell'Alto Adige (in seguito detto anche solo "Piattaforma", "Sistema" o "SICP"), che disciplinano le modalità di svolgimento delle procedure di acquisto da parte delle Stazioni appaltanti e la relativa modalità di partecipazione da parte degli operatori economici.

La piattaforma SICP – Sistema Informativo Contratti Pubblici (www.bandi-altoadige.it) è conforme alle disposizioni normative e regolamentari di carattere europeo, nazionale e provinciale in materia di contratti pubblici ed è declinata secondo le specificità della L.P. 16/2015.

La piattaforma SICP è destinata ad essere utilizzata dalle stazioni appaltanti dell'Alto Adige nonché dagli altri soggetti che ai sensi dell'art. 2 L.P.16/2015 realizzano appalti di interesse provinciale per la gestione delle procedure di gara.

Le stazioni appaltanti aventi sede fuori dall'Alto Adige possono utilizzare la piattaforma SICP. Nel caso in cui una stazione appaltante avente sede fuori dall'Alto Adige richieda di essere registrata a Sistema, essa è consapevole che anche le proprie procedure di affidamento verranno gestite nel rispetto delle disposizioni della L.P. 16/2015.

Non vengono descritte e riportate in questo documento le funzionalità del Sistema che interessano esclusivamente l'attività delle Stazioni appaltanti, quali ad esempio gli adempimenti verso ANAC per quanto riguarda la compilazione delle "Schede osservatorio" o gli adempimenti di trasparenza.

In alcuni casi, per consentire una migliore leggibilità, sia nel presente testo, sia nelle maschere di sistema, è stata evitata la doppia versione maschile-femminile.

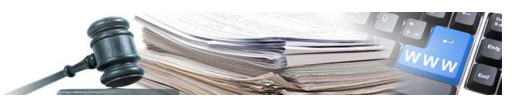

# **Sezione I: L'accesso al Sistema**

#### **Art. 1 Utenza per l'accesso al Sistema da parte delle Stazioni appaltanti**

- 1. La richiesta di registrazione di una nuova utenza (userID e password) va effettuata dal titolare della Stazione appaltante. Una Stazione appaltante può essere articolata in più Centri di costo per ognuno dei quali viene abilitato un referente.
- 2. L'Amministratore di sistema provvede ad abilitare il solo referente del Centro di costo. Questi può, a sua volta abilitare altri collaboratori all'utilizzo del Portale.
- 3. La userID e la password ottenute all'atto della registrazione sono necessarie per l'utilizzo dei moduli del Sistema informativo contratti pubblici.
- 4. L'utenza di accesso al Sistema è strettamente personale e deve essere conservata con cura e diligenza. L'utente si impegna a mantenerla segreta, a non divulgarla o comunque cederla a terzi e ad utilizzarla sotto la propria esclusiva responsabilità, nel rispetto dei principi di correttezza e buona fede, nonché con modalità tali da non recare pregiudizio al Sistema, agli altri utenti e, in generale, a terzi. L'utente prende atto ed accetta che ogni operazione compiuta con l'utilizzo della predetta utenza identifica l'operatore come il soggetto titolare della stessa ed imputa al medesimo, ad ogni effetto giuridico, le attività poste in essere.
- 5. L'utilizzo dell'utenza vale ad attribuire incontestabilmente al titolare, nonché alla persona giuridica da questi rappresentata, tutte le manifestazioni di volontà, ed in generale tutte le azioni, gli atti e i fatti posti in essere nell'ambito del Sistema, che si intendono compiute nell'ora e nel giorno risultanti dalle registrazioni di sistema, ai sensi della normativa vigente e per gli effetti dell'art. 1, comma 1, lett. u-ter) del D.Lgs. n. 82/2005, Codice dell'amministrazione digitale (CAD).
- 6. Il titolare dell'utenza, così come la Stazione appaltante e l'Operatore economico sono consapevoli e si assumono ogni responsabilità del fatto che la conoscenza dell'utenza da parte di terzi consentirebbe a questi ultimi l'accesso al Sistema ed il compimento di atti giuridicamente vincolanti direttamente imputabili al soggetto titolare dell'utenza stessa.
- 7. Il titolare dell'utenza, personalmente e in nome e per conto della Stazione appaltante o dell'Operatore economico per cui è registrato, si impegna quindi ad adottare tutte le misure tecniche ed organizzative idonee a garantire il corretto utilizzo dell'utenza.
- 8. Il titolare dell'utenza e la relativa Stazione appaltante o Operatore economico esonerano pertanto il Gestore del Sistema da qualsiasi responsabilità per conseguenze pregiudizievoli di qualsiasi natura o per danni, diretti o indiretti, che fossero arrecati ad essi o a terzi a causa dell'utilizzo dell'utenza da parte di terzi e, in generale, in connessione con l'utilizzo abusivo, improprio o comunque pregiudizievole di tali strumenti, impegnandosi a risarcire il Gestore del Sistema e, se del caso, per i danni di qualsiasi natura che dovessero eventualmente subire in conseguenza di tali eventi.
- 9. Per le azioni eseguibili da parte delle diverse tipologie di utenza (responsabile buyer) si rinvia alla specifica documentazione presente in piattaforma.

#### **Art. 2 Utenza per l'accesso al Sistema da parte degli Operatori economici**

- 1. Può essere effettuata una sola registrazione a Sistema da parte del singolo Operatore economico, identificato mediante il codice fiscale.
- 2. Il soggetto che richiede la registrazione al Sistema è l'unico ed esclusivo responsabile della veridicità, della completezza, dell'aggiornamento e dell'accuratezza di tutti i dati e le informazioni richieste e fornite in tale sede ai fini della registrazione.
- 3. L' Amministratore ed il Gestore del Sistema sono esonerati dalla responsabilità in ordine all'esattezza e veridicità delle informazioni e dei dati che transitano sul Sistema.

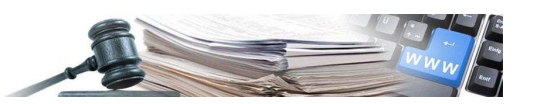

- 4. Agenzia contratti pubblici (in seguito detta solo "ACP") è esonerata da ogni responsabilità e/o richiesta di risarcimento danni derivante dall'utilizzo del Sistema, nonché da malfunzionamenti o difetti di connettività necessari a raggiungere attraverso la rete pubblica di telecomunicazioni il Sistema, fermi restando i limiti inderogabili previsti dalla legge.
- 5. Con la sottoscrizione e l'invio della richiesta di registrazione, gli utenti dichiarano di aver preso piena conoscenza e di accettare integralmente ed incondizionatamente in ogni loro parte le informazioni e le disposizioni pubblicate sul sito per la registrazione, l'accesso e l'utilizzo del Sistema, ivi compresi gli altri documenti agli stessi allegati o da questi richiamati e citati.
- 6. Gli Operatori economici si impegnano a comunicare tramite l'apposita procedura prevista dal sito, qualsiasi mutamento dei requisiti oggettivi e soggettivi e di tutte le informazioni dichiarate al momento della domanda di registrazione. In particolare eventuali variazioni anagrafiche, in riferimento al Legale Rappresentante e/o all'Operatore economico dallo stesso rappresentato, devono essere comunicate al Gestore del Sistema mediante l'apposito modulo disponibile sul Sito. Gli Operatori economici prendono atto ed accettano che l'intervenuto mutamento dei predetti requisiti può comportare l'eventuale sospensione o revoca dell'utenza.
- 7. Il mancato aggiornamento dei dati e delle informazioni suddette da parte degli utenti, e per essi degli Operatori economici che rappresentano, comporta, a prescindere da accertamenti sul dolo o sulla colpa delle stesse, la piena efficacia delle azioni e delle comunicazioni effettuate dagli utenti del Sistema utilizzando tali dati ed informazioni.
- 8. Le utenze ottenute a seguito di registrazione sono efficaci a tempo indeterminato. Queste possono essere sospese o revocate dalla ACP nei casi esposti nelle presenti Regole tecniche.

#### **Art. 3 Indirizzario Operatori economici**

- 1. L'Indirizzario degli Operatori economici è un elenco di soggetti che hanno segnalato all'Amministratore del Portale il loro interesse ad essere avvisate per via telematica dell'avvio di una procedura d'acquisto. L'Indirizzario è suddiviso, per motivi di organizzazione e comunicazione, per tipologie generali di Servizi, Forniture, Lavori.
- 2. L'iscrizione all'Indirizzario non è una condizione sufficiente ma necessaria per partecipare ad una gara, in quanto in relazione ad ogni singola procedura ed ai criteri da essa prefissati occorre essere ammessi.
- 3. L'Indirizzario degli Operatori economici dispone anche degli strumenti necessari per l'iscrizione, la cancellazione, la modifica dei dati e la consultazione dell'Indirizzario stesso. Per quanto riguarda l'anagrafica dell'Operatore economico fanno fede i dati presenti a Portale SICP: sarà quindi onere dell'Operatore economico mantenerli costantemente aggiornati.
- 4. Si precisa che l'Operatore economico, qualora intenda registrarsi all'Elenco telematico, e/o fare richiesta di abilitazione al MEPAB e/o partecipare ad una Gara (senza essere iscritto a Portale), dovrà prima iscriversi all'Indirizzario.
- 5. In caso di rifiuto dell'abilitazione al MEPAB o di rifiuto dell'abilitazione alle categorie di bando da parte di ACP ed in caso di disabilitazione dell'utente abilitato dall'Elenco telematico, i dati dell'Operatore economico saranno comunque presenti in Indirizzario.
- 6. L'Indirizzario consente inoltre di avvisare gli Operatori economici dell'avvio di una procedura di gara che potrebbe essere di loro interesse, sulla base delle categorie merceologiche selezionate al momento dell'iscrizione all'Indirizzario stesso (o successivamente modificando i dati). Tuttavia, un Operatore economico ha sempre la possibilità di partecipare ad una gara telematica di tipo "aperta", anche se relativa ad una categoria merceologica diversa da quella per cui è eventualmente iscritto all'Indirizzario.
- 7. L'Indirizzario può essere utilizzato sia per le procedure svolte telematicamente che in modo cartaceo.
- 8. Si richiama l'attenzione sul fatto che l'iscrizione nell'Indirizzario non esclude l'onere degli Operatori economici di visionare il Portale per verificare le gare in corso. Di conseguenza,

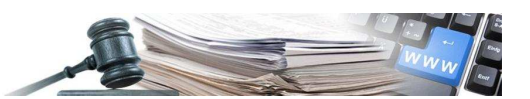

nessuna responsabilità per mancata comunicazione può essere imputata alla Stazione appaltante o al Gestore del Sistema.

9. Di conseguenza per le imprese è possibile partecipare ad una gara di una categoria merceologica diversa da quella per cui è eventualmente iscritta all'Indirizzario.

## **Art. 4 Il Gestore di Sistema**

- 1. Il sistema delle procedure telematiche dell'Alto Adige è gestito da i-Faber S.p.A. (Gestore del sistema)
- 2. Il Gestore del Sistema provvede a fornire i servizi di conduzione tecnica dei sistemi e delle applicazioni informatiche necessarie al funzionamento delle procedure telematiche di acquisto, assumendone ogni responsabilità. È, inoltre, il soggetto incaricato di controllare i parametri di funzionamento del Sistema stesso, adottando i provvedimenti necessari in caso di riscontrate anomalie.
- 3. Il Gestore del Sistema provvede all'archiviazione degli atti e dei documenti relativi alle procedure di registrazione e di acquisto che sono stati prodotti e scambiati nell'ambito del Sistema.
- 4. La titolarità dei diritti d'autore su tutti i programmi per elaboratore del Sistema e sulla relativa documentazione, i codici sorgente e ogni altro materiale contenuto nel Sito sono di proprietà di ACP e/o del Gestore del Sistema.
- 5. Il Gestore del Sistema non opera in qualità di agente, mediatore, procacciatore di affari o intermediario. In nessun caso può essere ritenuto responsabile per gli obblighi scaturenti dalle transazioni effettuate attraverso il Sistema, né garante del buon esito, sotto qualsivoglia riguardo, delle medesime transazioni.
- 6. Il marchio, il logo, la ragione e la denominazione sociale, la ditta e, in generale, i segni distintivi della piattaforma indicati e utilizzati nel Sito identificano l'attività ed i servizi del Sistema informativo contratti pubblici dell'Alto Adige. Nessun uso di tali segni distintivi è ammesso senza previa autorizzazione scritta del loro titolare.

#### **Art. 5 Tempo del Sistema e registrazioni di Sistema**

- 1. Le operazioni effettuate nell'ambito del Portale "SICP" dell'Alto Adige si intendono compiute nell'ora e nel giorno risultanti dalle registrazioni di Sistema. Il tempo del Sistema è sincronizzato sull'ora italiana riferita alla scala di tempo UTC (IEN), di cui al decreto del Ministro dell'industria, del commercio e dell'artigianato 30 novembre 1993, n. 591, con approssimazione al secondo. Le suddette operazioni:
	- a) Sono attribuite ai soggetti attraverso l'utenza, ai sensi dell'art. 1, comma 1, lettera uter), del D.Lgs. n. 82/2005, Codice dell'amministrazione digitale (CAD) sono effettuate, conservate ed archiviate in conformità a quanto previsto dall'art. 43 del medesimo decreto.
	- b) Le registrazioni di Sistema dei collegamenti e delle operazioni compiute nell'ambito delle procedure telematiche e conservate nel Sistema fanno piena prova nei confronti degli utenti del Sistema. Tali registrazioni hanno carattere riservato e non verranno divulgate a terzi, ad eccezione dell'Autorità Giudiziaria che ne faccia richiesta o ai soggetti partecipanti in caso di legittima richiesta di accesso ai sensi della L.P. 17/1993.

#### **Art. 6 Rete pubblica di telecomunicazioni e manutenzione del Sistema**

- 1. Gli utenti del Portale esonerano ACP e il Gestore del Sistema da ogni responsabilità relativa a qualsivoglia malfunzionamento o difetto relativo ai servizi di connettività necessari a raggiungere il Sistema attraverso la rete pubblica di telecomunicazioni.
- 2. Ove possibile ACP e/o il Gestore del Sistema comunicano anticipatamente agli utenti del Portale

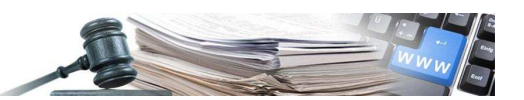

gli interventi di manutenzione sul Sistema stesso. Gli utenti del Sistema, in ogni caso, prendono atto ed accettano che l'accesso al Portale ed al Sistema delle gare telematiche potrà essere sospeso o limitato per l'effettuazione di interventi tecnici volti a ripristinarne o migliorarne il funzionamento o la sicurezza.

3. Qualora nel corso della negoziazione si verifichino gravi compromissioni del Sistema tali da determinare l'irregolarità della procedura telematica, è data facoltà al Gestore di sospendere, annullare o rinviare l'intero procedimento. Resta ferma la facoltà dell'Amministratore di Sistema di intraprendere azioni di controllo, sospensione, annullamento o rinvio della negoziazione.

# **Art. 7 Contenuto del Portale e del Sistema**

- 1. Tutti i contenuti del Portale e, in generale, i servizi relativi al Portale "e-procurement", forniti da ACP e dal Gestore del Sistema sono resi disponibili e prestati così come risultano dal Portale e dal Sistema.
- 2. ACP e il Gestore del Sistema non garantiscono la rispondenza del contenuto del Portale ed in generale di tutti i servizi offerti dal Sistema alle esigenze, necessità o aspettative, espresse o implicite, degli altri utenti del Sistema.
- 3. In relazione all'eventuale normativa presente sul Portale, ACP e il Gestore del Sistema non assumono alcuna responsabilità circa lo stato di aggiornamento della stessa.
- 4. I siti Internet di terze parti cui si può accedere tramite link posti all'interno del Portale sono al di fuori del controllo di ACP e del Gestore del Sistema, i quali non possono essere ritenuti responsabili del contenuto di tali siti e dei servizi da questi offerte.
- 5. II Sistema si basa su una piattaforma tecnologica avanzata, sperimentata ed affidabile, tenuto conto dell'attuale sviluppo della tecnica, realizzata con modalità e soluzioni che tendono ad impedire di operare variazioni sui documenti, sulle registrazioni di Sistema e sulle altre rappresentazioni informatiche e telematiche degli atti e delle operazioni compiute nell'ambito delle procedure.
- 6. Il Gestore del Sistema si impegna a mantenere elevati standard di qualità nella fornitura del servizio tenendo conto degli sviluppi tecnologici e garantendo la conformità del Sistema agli sviluppi normativi.

#### **Art. 8 Manleva**

1. La Stazione appaltante e l'Operatore economico, ciascuno in base alla propria responsabilità, si impegnano a manlevare e a tenere indenni il Gestore del Sistema e ACP da qualsiasi responsabilità, risarcendo qualunque pregiudizio, danno, costo e onere di qualsiasi natura, ivi comprese le eventuali spese legali, che dovessero essere sofferte dal Gestore del Sistema, da ACP e/o da terzi a causa di violazioni delle presenti disposizioni, o comunque di un utilizzo scorretto od improprio del Sistema o della violazione della normativa vigente, inclusa la violazione di diritti di brevetto, di modello, di know-how, di autore ed in genere di privativa altrui.

#### **Art. 9 Diritti d'autore**

1. La titolarità dei diritti d'autore su tutti i programmi per elaboratore del sistema e sulla relativa documentazione, i codici sorgente e ogni altro materiale contenuto nel Portale sono di proprietà di ACP e/o del Gestore del Sistema ovvero dei rispettivi autori. I marchi indicati e utilizzati nel Portale identificano l'attività ed i servizi di ACP o del Gestore del Sistema. Nessun uso di tali marchi è ammesso senza previa autorizzazione scritta del loro titolare.

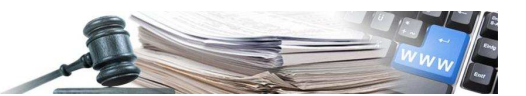

#### **Art. 10 Termini e condizioni di utilizzo del Sistema**

- 1. L'accesso e la partecipazione al Sistema comportano l'accettazione puntuale di tutti i termini, le condizioni di utilizzo e le avvertenze contenute nelle presenti Regole tecniche e/o nei Documenti informatici relativi alla specifica procedura e/o di quanto portato a conoscenza degli utenti tramite la pubblicazione nel Portale e/o l'invio presso la casella di posta elettronica dichiarata nell'anagrafica dell'utenza.
- 2. ACP si riserva il diritto di modificare, in qualsiasi momento e senza alcun preavviso, le presenti Regole tecniche. L'accesso al Sistema successivo alle intervenute modifiche comporta l'accettazione delle stesse.

#### **Art. 11 Regole di condotta**

- 1. Gli utenti del Sistema sono tenuti ad utilizzare il Sistema stesso secondo buona fede ed esclusivamente per i fini ammessi dalle presenti Regole tecniche. Gli utenti sono responsabili per le violazioni della normativa in materia di acquisti di beni e servizi della Pubblica Amministrazione e per qualunque genere di illecito amministrativo, civile o penale.
- 2. La Stazione appaltante e l'Operatore economico si obbligano a porre in essere tutte le condotte necessarie ad evitare che attraverso il Sistema si attuino turbative nel corretto svolgimento delle negoziazioni (con particolare riferimento a condotte quali, a titolo esemplificativo e non esaustivo: la turbativa d'asta, le offerte fantasma, gli accordi di cartello) e delle procedure di acquisto.
- 3. In caso di inosservanza di quanto sopra la Stazione Appaltante segnalerà il fatto all'Autorità Giudiziaria, all'Autorità Nazionale Anti Corruzione - ANAC per gli opportuni provvedimenti di competenza.
- 4. L'Operatore economico, in particolare, dichiara, tra l'altro, di ben conoscere le norme in materia di tutela della concorrenza e i relativi divieti di intese e/o pratiche restrittive della concorrenza e del mercato, ivi inclusi gli artt. 101 e ss. del Trattato sul funzionamento dell'UE e gli artt. 2 e ss. della Legge 287/1990 e s.m.i.. Inoltre l'Operatore economico dichiara di accettare il Patto di Integrità adottato da ACP con Decreto ACP del 28 marzo 2018, n. 16, con decorrenza dal giorno 09.04.2018. L'Operatore economico dichiara di essere edotto degli obblighi derivanti dal codice di comportamento adottato con delibera di Giunta provinciale del 28 agosto 2018, n. 839 e di impegnarsi nel rispetto del Piano Anticorruzione adottato da ACP.
- 5. Le Stazioni appaltanti si impegnano a segnalare alla ACP comportamenti degli Operatori economici suscettibili di dare luogo a pratiche e/o intese restrittive della concorrenza e del mercato ai sensi della normativa vigente, anche al fine di consentire ad ACP di assumere gli opportuni provvedimenti ed eventualmente di segnalare tali circostanze all'Autorità Giudiziaria per la verifica della sussistenza di eventuali fattispecie penalmente rilevanti.

#### **Art. 12 Stipula del contratto**

- 1. La Stazione appaltante, procede nei confronti dell'affidatario alle verifiche previste dalla normativa vigente.
- 2. La Stazione appaltante è tenuta ad assicurare, tra l'altro, il rispetto delle norme sull'imposta di bollo e degli adempimenti pubblicitari, documentali, tributari e fiscali, nonché, in generale, degli adempimenti richiesti dalle norme applicabili al procedimento posto in essere e al relativo contratto stipulato

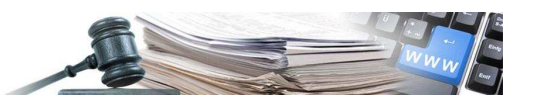

#### **Art. 13 Accesso agli atti**

- 1. II diritto di accesso di cui alla L.P. 17/1993, per gli atti ed i documenti diversi da quelli già pubblicati e/o resi disponibili sul Portale, si esercita, previa autorizzazione specifica concessa dal Responsabile del Procedimento indicato nei Documenti della procedura, con l'interrogazione delle registrazioni di sistema che contengono la documentazione in formato elettronico degli atti della procedura.
- 2. L'invio al soggetto che vi abbia titolo di copia autentica della documentazione è effettuato secondo i principi e le modalità stabilite in tema di documentazione amministrativa.
- 3. Le interrogazioni delle registrazioni di sistema possono essere effettuate a Portale soltanto dopo l'aggiudicazione definitiva. Sono escluse dal diritto di accesso le soluzioni tecniche ed i programmi per elaboratore utilizzati da ACP o dal Gestore del sistema.

#### **Art. 14 Rinvio**

1. Per quanto non espressamente previsto dalle presenti Regole tecniche, si rinvia a quanto disposto dal Disciplinare ed agli altri documenti di gara nonché alla normativa provinciale e nazionale vigente.

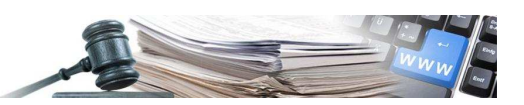

# **Sezione II: Norme disciplinanti le procedure di scelta del contraente svolte telematicamente**

# **Art. 15 Oggetto**

- 1. Le regole presenti in questa sezione disciplinano le modalità di svolgimento delle procedure di scelta del contraente svolte telematicamente, indette dalle Stazioni appaltanti insediate in Provincia di Bolzano per l'affidamento di lavori, forniture e servizi da espletarsi sulla piattaforma SICP, attraverso i moduli di e-procurement e di Mercato elettronico provinciale (MEPAB) (http://www.bandi-altoadige.it). La piattaforma può comunque pubblicare e gestire le procedure svolte da Stazioni appaltanti fuori provincia, alle medesime condizioni di quelle locali.
- 2. Le presenti regole si applicano a tutte le procedure di affidamento telematico disponibili a Portale
- 3. Gli acquisti effettuati attraverso la piattaforma SICP sono realizzati nel rispetto della normativa vigente, di cui il D.Lgs. n. 82/2005 e s.m.i., e l'art. 52, comma 1, primo e secondo periodo e art.52, comma 8 del D.Lgs. n. 50/2016.

## **Art. 16 Partecipazione alle procedure di scelta del contraente svolte telematicamente e utenti del Sistema**

- 1. La partecipazione alle procedure di scelta del contraente svolte telematicamente è aperta, previa identificazione, a tutti gli Operatori economici interessati, in possesso dei requisiti richiesti dalla singola procedura di gara. Sul Portale "SICP" gli Operatori economici possono avere una sola utenza. È pertanto importante che questi gestiscano in modo adeguato l'accreditamento al Portale da parte dei propri collaboratori.
- 2. La registrazione a Sistema di un Operatore economico può essere effettuata da due diversi soggetti:
	- a) Legale Rappresentante: è il profilo che ha il massimo dei poteri sul Sistema, può svolgere tutte le attività compresa la presentazione delle offerte e la firma di dichiarazioni;
	- b) Procuratore: ha gli stessi poteri del legale rappresentante da cui si differenzia leggermente, poiché ha l'onere di includere una copia della procura stessa al momento di presentare offerte attraverso il Sistema.

#### **Art. 17 Identificazione**

- 1. Gli Operatori economici che intendono partecipare alle procedure di scelta del contraente svolte telematicamente dovranno identificarsi sul Sistema seguendo la procedura di registrazione.
- 2. A tal fine si tenga conto che:
	- a) Per identificarsi gli Operatori economici dovranno completare la procedura di registrazione online presente sul Portale.
	- b) E' richiesto che l'Operatore economico sia dotato di firma elettronica avanzata basata su un certificato qualificato, nonché di apposito software per la consultazione di file firmati digitalmente e per l'apposizione della firma stessa (v. anche sito AgID).

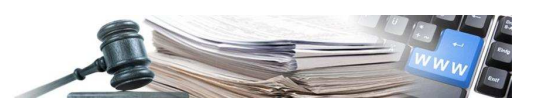

## **Art. 18 Presentazione della documentazione per l'ammissione alla gara e dell'offerta**

- 1. Gli Operatori economici interessati, dopo essersi identificati, dovranno presentare la documentazione per l'ammissione alla gara e l'offerta economica entro termine di presentazione offerte fissato nel bando di gara o nella lettera di invito o nella restante documentazione di gara, attraverso la compilazione della documentazione relativa alla procedura presente sul Portale nella sezione dedicata alla gara.
- 2. Tutte le Stazioni appaltanti sono tenute ad utilizzare nelle diverse tipologie di procedure di gara la documentazione messa a disposizione dal Portale SICP, ai sensi dell'art. 5, comma 2 della L.P. 16/2015.
- 3. Al concorrente potrà essere richiesto di allegare quale parte integrante dell'offerta e/o della domanda di partecipazione, documenti di volta in volta specificati nel bando di gara. Si raccomanda la massima attenzione nell'inserire i suddetti allegati nella sezione pertinente ed in particolare, di non palesare i dati dell'offerta economica in sezione diversa da quella relativa alla stessa.
- 4. Ove la gara abbia ad oggetto diverse tipologie di lavori, forniture o servizi, la Stazione appaltante potrà consentire la partecipazione per singoli lotti ovvero imporre la partecipazione per tutti i lotti in gara.
- 5. In sede di presentazione dell'offerta i concorrenti, se previsto, possono presentare anche documentazione non richiesta dalla Stazione appaltante, tale documentazione dovrà essere inserita nello spazio dedicato alla documentazione amministrativa aggiuntiva.
- 6. L'offerta presentata entro il termine fissato dalla procedura di gara è vincolante per il concorrente e lo impegna a stipulare il contratto, nel caso risulti aggiudicatario in applicazione del criterio di aggiudicazione adottato e specificato negli atti di gara.
- 7. La presentazione dell'offerta costituisce accettazione da parte del concorrente di tutte le condizioni previste per la partecipazione alla gara e della documentazione, allegati inclusi.
- 8. La presentazione delle offerte è compiuta quando il concorrente visualizza un messaggio del Sistema che indica la conferma della corretta ricezione dell'offerta e l'orario della registrazione.
- 9. Entro i termini di presentazione dell'offerta, chi ha presentato un'offerta può sempre ritirarla.
- 10. Un'offerta ritirata verrà cancellata dal Sistema ed equivarrà ad un'offerta non presentata. Insieme all'offerta sarà cancellata tutta la documentazione per l'ammissione alla gara e l'eventuale documentazione presentata a corredo dell'offerta.
- 11. Entro i termini di presentazione dell'offerta chi ha ritirato un'offerta potrà presentarne una nuova.
- 12. II Sistema non accetta offerte presentate dopo la data e l'orario stabiliti come termine di presentazione delle offerte.
- 13. II Sistema informerà dell'avvenuta chiusura della fase di presentazione delle offerte, attraverso l'indicazione dello stato "chiusa" che sostituisce lo stato "in corso".

# **Art. 19 Termini e modalità di presentazione della domanda di iscrizione degli Operatori economici ex art. 45, comma 2, lett. b) e c) del D.Lgs. n. 50/2016**

- 1. Sono posti i seguenti divieti:
	- a) è vietata la presentazione di più domande per la medesima categoria di specializzazione, sia a titolo individuale, che in forma associata che come componente di consorzi;
	- b) è vietata la presentazione di domanda per la medesima categoria di specializzazione quale componente di più consorzi;
	- c) è vietata la presentazione di domanda di iscrizione da parte di soci, amministratori,

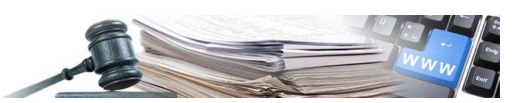

ovvero dipendenti o collaboratori a progetto, che rivestano una qualsiasi delle predette funzioni in altre società che abbiano già presentato istanza di iscrizione all'elenco.

- 2. Solo in caso di società di capitali, è ammissibile la comunanza di uno o più soci tra Soggetti richiedenti l'iscrizione all'elenco, purché tra gli stessi Soggetti non intercorra un rapporto di collegamento o controllo ai sensi dell'art. 2359 cod. civ.
- 3. Nei casi di cui all'art. 45, comma 2, lett. b) e c) del D.Lgs. n. 50/2016, la domanda di iscrizione presentata dal consorzio deve contenere anche l'indicazione delle imprese consorziate con cui il consorzio intende partecipare alle eventuali procedure di affidamento. In caso di consorzi stabili costituiti anche in forma di società consortili, di cui all'art. 45, comma 2, lett. c) del D.Lgs. n. 50/2016, il consorzio deve altresì allegare copia in formato elettronico delle delibere dei rispettivi organi deliberativi di ciascuna impresa consorziata, da cui si evinca che le stesse abbiano stabilito di operare in modo congiunto nel settore dei contratti pubblici, per un periodo di tempo non inferiore a cinque anni, istituendo a tal fine una comune struttura di impresa.

#### **Art. 20 Apertura delle offerte**

- 1. Scaduto il termine di presentazione della documentazione per l'ammissione alla gara e delle offerte, la Stazione Appaltante procederà a verificare l'inoltro da parte degli offerenti, dei documenti richiesti nella documentazione di gara (dichiarazioni, cauzione provvisoria, atto costitutivo etc.).
- 2. La Stazione Appaltante potrà verificare le dichiarazioni del concorrente circa il possesso dei requisiti previsti ai fini della partecipazione e ammettere i concorrenti alla gara, in caso di sussistenza degli stessi.
- 3. Solo con riferimento ai concorrenti ammessi, la Stazione appaltante procederà, dove previsto, ad aprire le buste contenenti le offerte tecniche che saranno sottoposte a valutazione da parte dell'apposita commissione tecnica e successivamente all'apertura delle buste contenenti le offerte economiche. Al termine della fase di valutazione verranno create automaticamente la graduatoria provvisoria e la graduatoria definitiva degli offerenti.
- 4. Nell'offerta economica generata in seguito all'inserimento della stessa a sistema, l'Operatore economico appone la firma elettronica avanzata basata su un certificato qualificato e dichiara la modalità mediante la quale ha assolto all'imposta di bollo. In caso di discordanza tra l'offerta economica generata a sistema e sottoscritta dall'Operatore economico, e ulteriori formulazioni della medesima offerta incluse in qualsiasi altro documento presentato in fase di gara, prevarrà sempre la suddetta offerta economica imputata direttamente a sistema ai fini del calcolo della graduatoria di aggiudicazione.
- 5. La propria collocazione nella graduatoria provvisoria di gara verrà resa nota ai concorrenti che hanno partecipato alla gara.
- 6. Sarà cura della Stazione appaltante comunicare agli Operatori economici interessati, date e luoghi delle sedute pubbliche per l'apertura delle offerte.

#### **Art. 21 Aggiudicazione**

- 1. La proposta di aggiudicazione viene dichiarata al termine delle operazioni relative alla valutazione tecnica ed economica da parte del R.U.P. ed all'esito dell'eventuale sub procedimento di verifica dell'anomalia.
- 2. Il dirigente/responsabile del servizio deve approvare la proposta di aggiudicazione entro 30 giorni, salvo sia diversamente disposto. In ogni caso, la proposta di aggiudicazione diventa definitiva allo scadere del termine.
- 3. Il termine può essere interrotto dalla richiesta di chiarimenti o documenti e inizia nuovamente a decorrere da quando i chiarimenti o documenti pervengono all'organo richiedente.

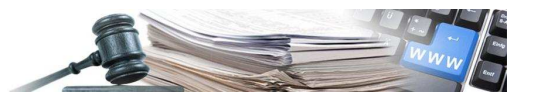

#### **Art. 22 Modifiche della documentazione di gara, da parte della Stazione appaltante, prima della scadenza del termine di presentazione delle offerte**

- 1. Qualora, nel corso della procedura, la Stazione appaltante apporti modifiche alla documentazione di gara prima della scadenza del termine di presentazione delle offerte, si procederà come segue:
	- a) le modifiche verranno pubblicata nell'area relativa alla documentazione di gara;
	- b) se trattasi di una gara sopra soglia comunitaria, verrà compilato e pubblicato il relativo formulario europeo per la comunicazione delle revisioni apportate;
	- c) ai concorrenti verrà inviata una comunicazione e-mail con invito a prendere visione delle modifiche;
	- d) le modifiche potranno essere riportate nell'apposita area comunicati.
- 2. Le richieste di modifica e/o integrazione della documentazione di gara devono pervenire da parte del responsabile attuale della procedura all'Amministratore del Sistema tramite e-mail almeno 24 ore prima della scadenza del termine di presentazione delle offerte. Nel caso in cui la scadenza del termine sia fissata di lunedì, ovvero in un altro primo giorno non festivo, la richiesta di modifica e/o integrazione della documentazione di gara deve pervenire entro le ore 12 dell'ultimo giorno lavorativo antecedente alla scadenza del termine di presentazione delle offerte.
- 3. La Stazione Appaltante può richiedere la proroga del termine di presentazione delle offerte solamente se detto termine non è ancora scaduto. La richiesta deve pervenire da parte del responsabile attuale della procedura all'Amministratore del Sistema tramite mail almeno 24 ore prima della scadenza del termine di presentazione delle offerte. Nel caso in cui la scadenza del termine sia fissata di lunedì, ovvero in un altro primo giorno non festivo, la richiesta di proroga deve pervenire entro le ore 12 dell'ultimo giorno lavorativo antecedente alla scadenza del termine di presentazione delle offerte.

#### **Art. 23 Comunicazioni**

1. Le comunicazioni avvengono tramite pubblicazione sul Portale, nell'area relativa alla gara. Il Sistema provvede ad inoltrare analoga comunicazione, considerata "di cortesia", via email. Le comunicazioni pubblicate a Portale hanno valore legale, le comunicazioni che avvengono tramite email hanno un valore prettamente informativo. È onere del singolo Operatore economico tenere aggiornati sul Sistema i propri recapiti email per ricevere correttamente tali comunicazioni.

#### **Art. 24 Verifica della validità della firma**

1. Il Gestore di Sistema non è un ente certificatore riconosciuto da AGID. Pertanto in nessun caso la verifica effettuata automaticamente dal portale al momento del caricamento dei documenti esonera la Stazione appaltante/l'Operatore economico dall'obbligo/onere di verificare la validità della firma mediante l'utilizzo di software conformi alla deliberazione CNIPA 21 maggio 2009, n. 45.

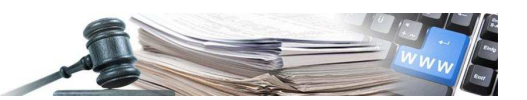

# **Sezione III: Operatori economici – Aspetti generali ed iscrizione all'Indirizzario**

#### **Art. 25 L'iscrizione degli Operatori economici**

- 1. Per operare con la piattaforma l'Operatore economico compila a Portale il formulario riguardante:
	- a) Indirizzario degli Operatori economici. È un elenco di soggetti che hanno segnalato all'Amministratore del Portale il loro interesse ad essere avvisati per via telematica dell'avvio di una procedura d'acquisto. Essere iscritti nell'Indirizzario è un requisito necessario per partecipare alle procedure aperte, ristrette ed alle procedure competitive con negoziazione.
	- b) Elenco telematico degli Operatori economici sezione generale: è un elenco di Operatori economici, suddiviso per categorie, a cui il/la responsabile unico/unica del procedimento ha accesso libero e diretto ai fini della selezione degli Operatori economici da invitare quando si tratti di procedure negoziate senza previa pubblicazione di un bando. Ai fini dell'iscrizione all'Elenco telematico degli Operatori economici – sezione generale, gli interessati devono dichiarare il possesso dei requisiti di ordine generale e di capacità tecnico-economica nel rispetto della vigente disciplina in materia di autocertificazione. Ai fini dell'iscrizione all'Elenco telematico è necessario che gli Operatori economici siano iscritti all'Indirizzario.
	- c) Elenco telematico degli Operatori economici Elenco OE-SAI: è un elenco di Operatori economici, suddiviso in categorie secondo i codici d'opera definite dal DM 17.06.2016, a cui il/la responsabile unico/unica del procedimento ha accesso libero e diretto ai fini della selezione degli Operatori economici da invitare quando si tratti di procedure negoziate senza previa pubblicazione di un bando o di incarico diretto attinenti i servizi di architettura e ingegneria. Ai fini dell'iscrizione all'Elenco OE-SAI, gli Operatori economici interessati nel rispetto della vigente disciplina in materia di autocertificazione devono dichiarare, in aggiunta al possesso dei requisiti di ordine generale e di capacità tecnico-economica, i servizi eseguiti personalmente nell'ultimo decennio, i requisiti abilitanti, nonché le prestazioni ulteriori. Ai fini dell'iscrizione all'Elenco OE-SAI è necessario che gli Operatori economici siano iscritti all'Indirizzario e abbiano reso le dichiarazioni della sezione generale dell'Elenco.
	- d) Abilitazione al MEPAB. L'Operatore economico che intenda utilizzare la Piattaforma SICP per vendere i propri beni e/o servizi deve fare richiesta di abilitazione al MEPAB. Tale abilitazione verrà rilasciata qualora sia in possesso dei requisiti necessari indicati nel bando di abilitazione al MEPAB relativo alla/e categoria/e di interesse. La Stazione appaltante può inoltre utilizzare l'elenco degli Operatori economici abilitati al MEPAB come sottoinsieme di Operatori economici presenti nell'Indirizzario della piattaforma SICP per indire una procedura negoziata senza previa pubblicazione di un bando di gara. Ai fini dell'iscrizione al MEPAB è necessario che gli Operatori economici siano iscritti all'Indirizzario.
- 2. Gli Operatori economici iscritti all'Indirizzario possono fare richiesta di abilitazione al MEPAB e/o registrarsi nell'Elenco telematico in qualsiasi momento.
- 3. Il legale rappresentante dell'Operatore economico deve provvedere alla registrazione sulla piattaforma SICP per ottenere l'utenza che gli consenta di operare. La registrazione è richiesta in conformità a quanto indicato dalla normativa vigente, in particolare dalla L.P. 16/2015, e per il perseguimento delle finalità di cui all'art. 1, comma 1, lett. u-quater) del D.Lgs. 82/2005 Codice dell'amministrazione digitale (CAD).

#### **Art. 26 Termini e modalità di presentazione della domanda di iscrizione all'Indirizzario**

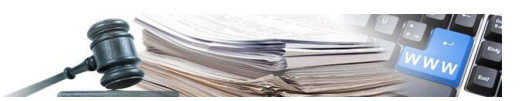

- 1. La domanda di iscrizione deve essere effettuata a Portale mediante compilazione dell'apposito modello disponibile sul sito.
- 2. Contestualmente alla ricezione della domanda di iscrizione, il Sistema attribuisce automaticamente alla medesima un numero di riferimento, nonché la data e l'ora di ricezione.
- 3. Affinchè un Operatore economico sia riconosciuto attivo in piattaforma è necessario che:
	- a) i dati anagrafici aziendali, inseriti nella domanda di iscrizione all'Indirizzario siano corretti e completi;
	- b) sia indicato nella domanda di iscrizione all'Indirizzario l'indirizzo e-mail aziendale;
	- c) sia indicato l'indirizzo e-mail PEC; tale prescrizione vale solo per gli Operatori economici nazionali;
	- d) l'Operatore economico, negli ultimi 3 anni. abbia partecipato ad una procedura di gara ovvero abbia ricevuto un affidamento.
- 4. Nel caso in cui a seguito di verifiche e/o controlli, risultino non soddisfatte le condizioni di cui al comma 3, l'Amministratore della piattaforma provvederà a sospendere l'attività dell'Operatore economico in piattaforma SICP. In qualsiasi momento l'Operatore economico potrà provvedere a inserire gli eventuali dati mancanti ed a riattivare la sua registrazione in piattaforma.

#### **Art. 27 Informazioni**

- 1. ACP mette a disposizione sul sito "www.bandi-altoadige.it" tutte le informazioni necessarie alla procedura di cui in oggetto.
- 2. I chiarimenti e/o rettifiche relativi alle presenti Regole tecniche sono inviati a mezzo e-mail a chi ne abbia fatto richiesta e pubblicati in formato elettronico, sul sito di cui sopra.

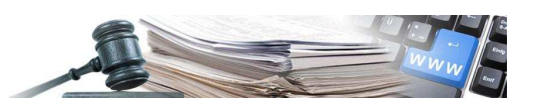

# **Sezione IV: Operatori economici – Elenco telematico**

#### **Art. 28 Soggetti ammessi a presentare domanda di iscrizione all'Elenco telematico**

- 1. Ciascun Operatore economico che intenda presentare domanda di iscrizione all'Elenco telematico degli Operatori economici deve soddisfare quanto previsto dalle presenti Regole tecniche conformemente alla normativa vigente ed ai sensi della L.P. 16/2015.
- 2. Il documento contenente la domanda di iscrizione deve essere sottoscritto con firma elettronica avanzata basata su un certificato qualificato dal legale rappresentante (in possesso dei poteri necessari a richiedere l'iscrizione medesima) del richiedente, a pena di non iscrizione.
- 3. Non sono ammesse le domande, la cui compilazione risulterà incompleta o parziale ovvero contenenti dati differenti rispetto a quelli richiesti dalle presenti Regole tecniche.
- 4. Sono ammessi a richiedere l'iscrizione alla sezione generale dell'Elenco:
	- a) gli operatori economici di cui all'art. 45 comma 2, lett. a) del D.lgs. 50/2016;
	- b) i consorzi di cui all'art. 45, comma 2, lettere b) e c) del D.Lgs. n. 50/2016;
	- c) le cooperative sociali di tipo B e i consorzi di cooperative sociali di tipo C di cui alla L.R. 24/1988;
	- d) gli operatori economici stabiliti in altri stati membri, costituiti conformemente alla legislazione vigente nei rispettivi Paesi.
- 5. Non sono ammessi a richiedere l'iscrizione alla sezione generale dell'Elenco i raggruppamenti temporanei di imprese e i consorzi ordinari di concorrenti di cui all'art. 45, comma 2, lett. e), del D.Lgs. n. 50/2016 o qualunque forma di raggruppamento temporaneo. Le domande di iscrizione inoltrate da uno di tali soggetti non saranno prese in considerazione.
- 6. Sono ammessi a richiedere l'iscrizione alla sezione dell'Elenco dedicata ai servizi attinenti architettura ed ingegneria (Elenco OE-SAI):
	- a) prestatori di servizi di architettura e ingegneria, singoli e associati, di cui all'art. 46 comma 1, lett. a) del D.lgs. 50/2016;
	- b) le società di professionisti di cui all'art. 46, comma 1, lett. b) del D.Lgs. 50/2016;
	- c) le società di ingegneria di cui all'art. 46, comma 1, lett. c) del D.L.gs. 50/2016;
	- d) prestatori di servizi di architettura e ingegneria di cui all'art. 46, comma 1, lett. d) del D.Lgs. 50/2016 stabiliti in altri stati membri;
	- e) consorzi stabili di società di professionisti e di società di ingegneria di cui all'art. 46, comma 1, lett. f) del D.Lgs. 50/2016.
- 7. Non sono ammessi a richiedere l'iscrizione sezione all'Elenco OE-SAI i raggruppamenti temporanei costituiti dai soggetti di cui alle lettere da a) a d) dell'art. 46 d.lgs. 50/2016. Le domande di iscrizione inoltrate da uno di tali soggetti non saranno prese in considerazione.
- 8. Con la sottoscrizione e l'invio della domanda di iscrizione ad ACP l'Operatore economico richiedente accetta integralmente ed incondizionatamente il contenuto delle presenti Regole tecniche.

#### **Art. 29 Requisiti per l'iscrizione dell'Operatore economico**

- 1. L'Operatore economico, ai fini dell'iscrizione all'Elenco telematico sezione generale deve dichiarare di essere in possesso dei seguenti requisiti:
	- a) idoneità morale e capacità tecnico-professionale:
		- i. iscrizione nel registro della camera di commercio, industria, artigianato e agricoltura, ovvero nel registro delle commissioni provinciali per l'artigianato,

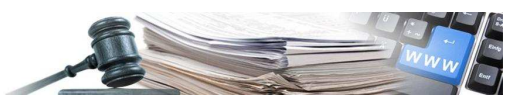

ovvero presso i competenti ordini professionali per attività attinenti all'oggetto del relativo bando o della relativa procedura, in conformità a quanto previsto dall'art. 83, comma 3, del D.Lgs. n. 50/2016 e s.m. i.;

- ii. non sussistenza delle cause di esclusione di cui all'art. 80 del D.Lgs. n. 50/2016 e s.m.i;
- b) capacità tecnico-organizzativa:
	- i. aver eseguito negli ultimi 3 (tre) anni antecedenti la data di presentazione della richiesta di iscrizione almeno un contratto attinente l'oggetto del bando o della relativa procedura.
- 2. L'Operatore economico, ai fini dell'iscrizione all'Elenco telematico sezione servizi attinenti architettura ed ingegneria (Elenco OE-SAI) deve:
	- a) dichiarare di essere in possesso dei requisiti di cui al comma 1;
	- b) indicare i servizi eseguiti personalmente nell'ultimo decennio;
	- c) dichiarare di essere eventualmente in possesso di un'assicurazione contro i rischi professionali;
	- d) dichiarare di essere in possesso di eventuali requisiti abilitanti;
	- e) indicare le eventuali prestazioni ulteriori che egli ha svolto ovvero che è interessato a svolgere.
- 3. Ai fini dell'iscrizione all'Elenco OE-SAI, l'Operatore economico che abbia superato l'esame di stato da meno di 5 anni è sufficiente che dichiari di essere in possesso di un'assicurazione contro i rischi professionali.

#### **Art. 30 Valutazione delle domande di iscrizione**

- 1. Le attività relative all'iscrizione degli Operatori economici sono svolte da ACP, in base a criteri di efficacia, economicità ed utilità e nel rispetto dei principi di eguaglianza e non discriminazione.
- 2. In ordine a quanto sopra si specifica, che ACP effettua controlli (controlli a campione), in conformità a quanto previsto dalla normativa vigente di cui l'art. 71 del D.P.R. 28 dicembre 2000, n. 445, sulla veridicità delle dichiarazioni sostitutive rese in fase di iscrizione. In ottemperanza alla vigente normativa in materia di appalti e di semplificazione dei relativi processi amministrativi ACP, quindi, procede a controlli "a campione", ex art. 5, comma 7, L.P. 16/2015, o controlli in caso di fondato motivo su quanto "autocertificato" dalle imprese. ACP provvede altresì all'effettuazione dei medesimi controlli sulle autocertificazioni presentate da specifiche imprese per le quali sussista un fondato sospetto sulla veridicità delle stesse. Tale controllo da parte dell'ACP non esonera in alcun modo la stazioni appaltanti dell'obbligo di controllo sul possesso dei requisiti generali e speciali di partecipazione. Lo svolgimento dei controlli sul possesso dei requisiti generali e speciali di partecipazione rientra nella competenza della singola Stazione appaltante.
- 3. Le dichiarazioni contenute nella domanda di iscrizione e/o la documentazione ad essa allegata fina lizzate all'iscrizione, sono sottoposte a verifiche ex post o fin da subito in caso vi siano fondati motivi. ACP ha la facoltà di assegnare, a tal fine, un termine perentorio entro cui gli Operatori economici devono far pervenire le stesse, pena il diniego dell'iscrizione.
- 4. Ove non diversamente previsto, la domanda è considerata invalida e inefficace decorsi 30 giorni dalla richiesta di chiarimenti, di integrazioni ovvero di regolarizzazioni inviata da ACP all'Operatore economico.
- 5. In ogni caso ACP ha la facoltà di richiedere, in qualsiasi momento, all'Operatore economico, l'esibizione di tutta la documentazione relativa al possesso dei requisiti necessari per l'iscrizione, anche successivamente al conseguimento della stessa. In tal caso le modalità e la tempistica per ottemperare alle predette richieste saranno specificate nelle relative comunicazioni che

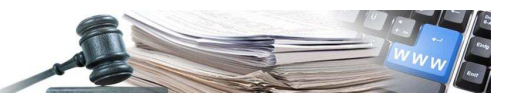

verranno inviate all'Operatore economico.

#### **Art. 31 Cause di diniego dell'iscrizione all'Elenco telematico**

- 1. ACP disabilita l'Operatore economico dall'Elenco telematico nei seguenti casi:
	- a) mancanza ovvero mancata dimostrazione dei requisiti;
	- b) irregolarità, inesattezza, incompletezza della domanda di iscrizione ovvero della documentazione richiesta, ritenute non sanabili;
	- c) esistenza di eccezioni o riserve di qualsiasi natura al presente regolamento;
	- d) mancanza in capo al richiedente dei poteri necessari per richiedere l'iscrizione.
	- e) mancata accettazione, esistenza di eccezioni e/o riserve, ovvero violazioni del patto di integrità.

#### **Art. 32 Provvedimento di iscrizione o di diniego di iscrizione**

1. In caso di diniego dell'iscrizione l'Operatore economico può presentare una nuova domanda di iscrizione successivamente all'acquisizione, da parte sua, delle condizioni e dei requisiti la cui mancanza aveva determinato il precedente diniego di iscrizione.

#### **Art. 33 Periodo di validità dell'iscrizione**

- 1. L'iscrizione dell'Operatore economico non ha una scadenza, fatto salvo quanto successivamente e diversamente previsto.
- 2. Le dichiarazioni di possesso dei requisiti di carattere generale e di capacità tecnico-economica necessarie in base alla normativa vigente e all'art. 27, comma 6, L.P. 16/2015 ai fini dell'iscrizione nell'Elenco telematico hanno una validità di 180 giorni a partire dalla data di caricamento a Portale e potrà essere rinnovata e aggiornata in qualsiasi momento.
- 3. Prima della scadenza della domanda di registrazione all'Elenco telematico l'operatore economico riceverà un avviso di rinnovo della domanda. Se non verrà effettuato il rinnovo l'operatore economico verrà bloccato, significa che le stazioni appaltanti non lo potranno più scegliere per le procedure negoziate. **30 giorni** prima della scadenza della domanda di registrazione l'operatore economico riceverà **il primo**, **15 giorno** prima della scadenza **il secondo**, **10 giorni** prima della scadenza **il terzo** e **5 giorni** prima della scadenza **il quarto avviso di rinnovo di domanda di registrazione**. Nella domanda di rinnovo della registrazione **è necessario di aggiornare tutti i documenti obbligatori, di firmarli digitalmente e di caricarli nuovamente a sistema**, altrimenti la domanda verrà considerata nulla.

#### **Art. 34 Effetti dell'iscrizione: mantenimento, sospensione e revoca dell'iscrizione**

- 1. Ai fini della permanenza dell'iscrizione, l'Operatore economico, a pena di sospensione ed eventuale revoca dall'iscrizione stessa, si impegna a mantenere i requisiti e le condizioni di iscrizione previsti dalle presenti Regole tecniche e dalla normativa.
- 2. La permanenza dei requisiti e delle condizioni di iscrizione può essere, in qualsiasi momento, accertata da ACP attraverso la richiesta di invio di attestazioni ovvero di dichiarazioni all'Operatore economico e/o verifiche volte alla dimostrazione dei requisiti richiesti. Il rinnovo delle dichiarazioni dell'Operatore economico e le eventuali modifiche dei requisiti e dei dati già comunicati dallo stesso sono disciplinati dalle relative procedure previste sul sito. Il mancato rinnovo delle dichiarazioni rilasciate ai fini dell'iscrizione può comportare, tra l'altro, l'esclusione dell'Operatore economico dall'Elenco telematico.

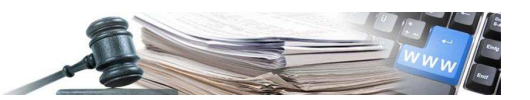

3. In caso di cessazione ovvero sostituzione dei poteri del legale rappresentante, l'Operatore economico deve tempestivamente darne avviso inviando apposita comunicazione all'indirizzo di posta elettronica dedicato e contestualmente seguire la procedura contenuta sul sito per la modifica del legale rappresentante.

## **Art. 35 Modalità di sottoscrizione degli atti**

1. I documenti e gli atti da presentare per ottenere l'iscrizione all'Elenco telematico degli Operatori economici devono essere sottoscritti mediante firma elettronica avanzata basata su un certificato qualificato ed essere inviati per via telematica con le modalità previste dal Sistema.

# **Art. 36 Termini e modalità di presentazione della domanda di iscrizione degli Operatori economici ex art. 45, comma 2, lett. b) e c) del D.Lgs. n. 50/2016**

- 1. Gli Operatori economici devono indicare nella domanda di iscrizione all'Elenco telematico se rientrino in quelli individuati all'art.45, comma 2, lett. b) e c) ovvero all'art. 46, comma 1 lett. f) del D.Lgs. n. 50/2016.
- 2. Al momento della presentazione della domanda di iscrizione, i soggetti di cui all'art.45, comma 2, lett. b) e c) del D.Lgs. n. 50/2016 nonché i soggetti di cui all'art. 46 comma 1, lett. f) del D.Lgs. 50/2016 devono essere già costituiti.

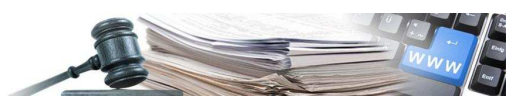

# **Sezione V: Elenco commissari di valutazione**

#### **Art. 37 Elenco dei commissari di valutazione**

- 1. L'Elenco dei commissari di valutazione è lo strumento mediante il quale il RUP seleziona, nel rispetto di quanto previsto dalle presenti Regole tecniche, dalle Linee guida provinciali, ed ai sensi della L.P. 16/2015 i membri della commissione di valutazione.
- 2. In caso di nomina di almeno un membro della commissione di valutazione attraverso la procedura di cui all'art. 34 commi 3 e 4 della L.P. 16/2015, il portale estrae a sorte dall'elenco di nominativi selezionati dal RUP nel rispetto del principio di rotazione e previo accertamento dell'insussistenza di cause ostative e di incompatibilità, colui il quale/coloro i quali verrà/verranno nominati commissari di valutazione.

## **Art. 38 Soggetti ammessi a presentare domanda di iscrizione all'Elenco dei commissari di valutazione**

- 1. Possono presentare domanda di iscrizione all'Elenco dei commissari di valutazione tutti i dipendenti pubblici nonché tutti i liberi professionisti che soddisfano quanto previsto dalle presenti Regole tecniche, nonché dalla normativa provinciale.
- 2. Non sono ammesse le domande, la cui compilazione risulterà incompleta o parziale ovvero contenenti dati differenti rispetto a quelli richiesti dalle presenti Regole tecniche.
- 3. Con la sottoscrizione e l'invio della domanda di iscrizione ad ACP, il candidato commissario accetta integralmente e incondizionatamente il contenuto delle sezioni I, V e VII delle presenti Regole tecniche.

#### **Art. 39 Modalità e requisiti di iscrizione all'Elenco dei commissari di valutazione**

- 1. Al fine dell'iscrizione all'Elenco dei commissari di valutazione, i dipendenti pubblici e i liberi professionisti interessati, nel rispetto della disciplina vigente in materia di autocertificazione, devono:
	- compilare una scheda identificativa;
	- dichiarare di essere in possesso, al momento dell'iscrizione all'Elenco dei commissari di valutazione, dei requisiti di idoneità morale previsti dalla normativa nazionale e dalle Linee guida ANAC n. 5 recanti "Criteri di scelta dei commissari di gara e di iscrizione degli esperti all'Albo nazionale obbligatorio dei componenti delle commissioni giudicatrici" (3.1-3.2-3.3-3.4-3.5);
	- dichiarare di impegnarsi ad aggiornare tempestivamente la domanda di iscrizione, qualora, successivamente alla presentazione della stessa, intervenga un qualunque fatto o atto rilevante in grado di incidere sulla propria idoneità morale
	- dichiarare di accettare di rendere nuovamente la dichiarazione di possesso dei requisiti di idoneità morale, prima della nomina da parte della stazione appaltante;
	- dichiarare di possedere idonea preparazione professionale coerentemente alla qualifica professionale e all'esperienza professionale maturata, comprovate mediante curriculum vitae;
	- dichiarare di essere disponibile ad essere sorteggiato/selezionato, per i CPV scelti, quale membro di una commissione tecnica. Al momento della selezione dei commissari da sorteggiare e/o nominare, il RUP valuterà in concreto, sulla base del curriculum vitae, la sussistenza della necessaria professionalità e competenza tecnica a svolgere l'attività di valutazione in relazione all'oggetto specifico dell'appalto ed in particolare ai criteri di valutazione previsti per la specifica gara;

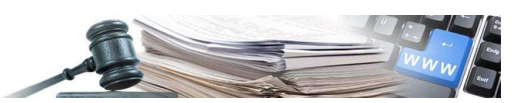

- di essere in grado di valutare le offerte tecniche presentate in ragione della lingua in cui sono presentate.
- allegare il proprio curriculum vitae. Si ricorda che i curricula dei componenti della commissione di valutazione sono oggetto di pubblicazione obbligatoria ai fini di trasparenza. Pertanto si invitano i candidati commissari a non inserire i dati e le informazioni non indispensabili a dimostrare il possesso di un'idonea preparazione professionale in relazione alla qualifica professionale e all'esperienza professionale maturata, quali a titolo esemplificativo: l'indirizzo di abitazione, la residenza, il codice fiscale, le coordinate bancarie, indicazioni di analitiche situazioni economiche o patrimoniali ovvero stati di bisogno, i dati riguardanti lo stato di salute, dati giudiziari, immagini o fotografie di persone fisiche.
- 2. I documenti e gli atti da presentare al fine dell'iscrizione all'elenco telematico dei commissari devono essere sottoscritti e caricati nell'apposita sezione della piattaforma SICP dedicata ai "Commissari di valutazione". Tali documenti possono essere sottoscritti mediante firma elettronica avanzata basata su un certificato qualificato ovvero, in via transitoria fino al 30.06.2019, anche con firma autografa. In caso di sottoscrizione autografa il candidato commissario deve caricare a portale, nella sezione "Invio documentazione" alla voce "documentazione opzionale", copia di un documento di identità.

#### **Art. 40 Valutazione della domanda di iscrizione**

- 1. Le attività relative alla valutazione della domanda d'iscrizione dei candidati commissari e alla permanenza dei requisiti di iscrizione sono svolte da ACP, in base a criteri di efficacia, economicità ed utilità e nel rispetto dei principi di eguaglianza e non discriminazione.
- 2. In ordine a quanto sopra si specifica, che ACP effettua verifiche d'ufficio relativamente alla veridicità delle dichiarazioni sostitutive rese in fase di iscrizione, in conformità a quanto previsto dalla normativa vigente di cui all'art. 71 del D.P.R. 28 dicembre 2000, n. 445, e all'art. 32 L.P. 16/2015.
- 3. Ai fini della permanenza dell'iscrizione, il candidato commissario, a pena di sospensione ed eventuale revoca dell'iscrizione stessa, si impegna a mantenere i requisiti di iscrizione previsti dalla normativa e dalle presenti Regole tecniche, nonché ad aggiornare la domanda di iscrizione e la documentazione allegata ogniqualvolta siano intervenute modifiche ai dati oggetto delle dichiarazioni rese in sede di registrazione e/o iscrizione.
- 4. Le stazioni appaltanti/i centri di costo segnalano immediatamente all'ACP il verificarsi di una delle circostanze previste dai punti 4.9 e 4.10 delle Linee guida ANAC n. 5 recanti "Criteri di scelta dei commissari di gara e di iscrizione degli esperti all'Albo nazionale obbligatorio dei componenti delle commissioni giudicatrici". In deroga a quanto previsto dal punto 4.9 delle Linee guida sopraindicate, la stazioni appaltanti/il centro di costo non deve comunicare all'ACP la dichiarazione di incompatibilità resa da uno dei candidati commissari. A seguito di tali segnalazioni l'ACP effettua i controlli del caso e adotta gli eventuali provvedimenti conseguenti.
- 5. Le stazioni appaltanti/i centri di costo segnalano inoltre all'ACP i casi in cui, in base alle informazioni contenute nel curriculum vitae ovvero ad altre comprovate ragioni, nutrano dei fondati dubbi circa l'effettivo possesso da parte del candidato commissario di un'idonea preparazione professionale dichiarata al momento dell'iscrizione all'Elenco dei commissari di valutazione. A seguito di tali segnalazioni l'ACP effettua i controlli del caso e adotta gli eventuali provvedimenti conseguenti.
- 6. In qualsiasi momento l'ACP ha la facoltà di richiedere al candidato commissario iscritto all'Elenco, l'esibizione di tutta la documentazione comprovante il possesso dei requisiti necessari per l'iscrizione. In tal caso le modalità e la tempistica per ottemperare alle predette richieste saranno specificate nelle relative comunicazioni che verranno inviate al candidato commissario.
- 7. Nel caso in cui a seguito di verifiche e controlli, venga accertato il mancato possesso dei requisiti previsti dalla normativa e dalle presenti Regole tecniche per l'iscrizione all'Elenco commissari di

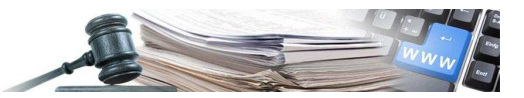

valutazione, l'ACP provvede alla revoca dell'iscrizione.

#### **Art. 41 Periodo di validità dell'iscrizione**

- 1. La registrazione all'Elenco dei commissari di valutazione non ha scadenza.
- 2. L'iscrizione all'Elenco dei commissari di valutazione ha una validità di 180 giorni decorrenti dalla data di caricamento a Portale della domanda di iscrizione all´elenco e/o del suo rinnovo o aggiornamento.
- 3. Prima della scadenza della domanda di iscrizione, il commissario iscritto all'elenco verrà invitato a rinnovare la sua domanda. Se non verrà effettuato il rinnovo entro la data di scadenza, l'abilitazione all'Elenco viene disattivata fintanto che la domanda non verrà rinnovata. In questo periodo il candidato commissario, non risultando attivo, non potrà essere selezionato da parte del RUP. Affinché il rinnovo dell'iscrizione sia valido ed efficace, è necessario scaricare, firmare e caricare nuovamente a sistema la dichiarazione di possesso dei requisiti di idoneità morale e di idonea preparazione professionale in relazione alla qualifica e all'esperienza professionale. Il candidato commissario deve confermare il curriculum vitae precedentemente caricato e proposto in automatico dalla piattaforma nel momento del rinnovo, qualora non debba apportarvi modifiche.

#### **Art. 42 Revoca dell'iscrizione all'Elenco dei commissari di valutazione**

L'ACP, previa notifica all'interessato del provvedimento di revoca, disabilita il candidato commissario dall'Elenco dei commissari di valutazione nei seguenti casi:

- mancanza o mancata dimostrazione dei requisiti previsti per l'iscrizione;
- irregolarità, inesattezza, incompletezza della domanda di iscrizione ovvero della documentazione richiesta, ritenute non sanabili;
- esistenza di eccezioni o riserve di qualsiasi natura al presente regolamento.

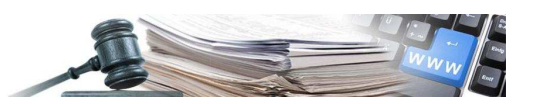

# **Sezione VI: Il modulo MEPAB e relativi Cataloghi**

## **Art. 43 Agenzia per i procedimenti e la vigilanza in materia di contratti pubblici di lavori, servizi e forniture (ACP)**

- 1. ACP opera come Centrale di committenza provinciale, relativamente alle attività e ai compiti previsti dall'art. 27 della L.P. 15/2011 e di soggetto aggregatore provinciale ai sensi dell'art.5 della L.P. 16/2015.
- 2. ACP non interviene in alcun modo nella scelta o nello svolgimento delle procedure di acquisto delle Stazioni appaltanti attraverso il MEPAB: le relative procedure saranno svolte da ciascuna Stazione appaltante, tramite i rispettivi utenti, in piena indipendenza ed autonomia.
- 3. ACP opera in una posizione di assoluta autonomia ed indipendenza rispetto agli altri soggetti del Sistema: in particolare, la ACP non opera in qualità di agente, mediatore, procacciatore di affari, intermediario, legale rappresentante, socio, dipendente o subalterno del Gestore del Sistema, dell'Amministratore, dell'Operatore economico o di qualunque altro soggetto. In nessun caso la ACP o il Gestore del Sistema possono essere ritenuti responsabili per gli obblighi derivanti dalla stipula dei contratti conclusi dalle Stazioni appaltanti e dagli Operatori economici nell'ambito del Sistema.

#### **Art. 44 Le Stazioni appaltanti**

- 1. ACP non effettua alcuna verifica sulle abilitazioni effettuate all'interno delle singole Stazioni appaltanti, la cui gestione rientra nella esclusiva organizzazione della Stazione appaltante.
- 2. La Stazione appaltante agisce in piena e completa autonomia e indipendenza ed è l'unica responsabile della corretta scelta ed applicazione delle procedure di selezione del contraente previste dalla normativa, nonché degli adempimenti pubblicitari, procedurali e documentali e, in generale, di tutti gli adempimenti che si rendessero necessari ai sensi della normativa applicabile in occasione della selezione e della scelta dell'Operatore economico, dei beni, dei servizi da questo offerti e della stipula del relativo contratto. L'utente che utilizza il MEPAB è tenuto a verificare preventivamente l'applicabilità nei confronti della Stazione appaltante di appartenenza delle procedure di acquisto che possono essere poste in essere attraverso il MEPAB, accertando l'adeguatezza e la conformità dei propri regolamenti interni a quanto previsto dalla normativa in materia, ponendo in essere tutte le necessarie attività e gli atti propedeutici per lo svolgimento di tali procedure.

#### **Art. 45 Gli Operatori economici**

- 1. L'Operatore economico che intende utilizzare il Sistema per vendere i propri beni e/o servizi deve richiedere ed ottenere l'abilitazione al MEPAB, mediante le procedure di registrazione e di abilitazione ai bandi pubblicati da ACP.
- 2. La Stazione appaltante può inoltre utilizzare l'elenco degli Operatori economici abilitati al MEPAB per indire una gara negoziata ordinaria.

#### **Art. 46 Gli acquisti mediante MEPAB**

- 1. Il MEPAB è uno degli strumenti di acquisto previsti da SICP attraverso il quale le Stazioni appaltanti possono effettuare acquisti di valore inferiore alla soglia di rilievo comunitario, nel rispetto della normativa vigente per l'approvvigionamento di beni e servizi.
- 2. Per il calcolo del valore dell'acquisto ai fini della valutazione della soglia di rilievo comunitario, le Stazioni appaltanti sono tenute ad applicare i criteri previsti dalla normativa vigente.

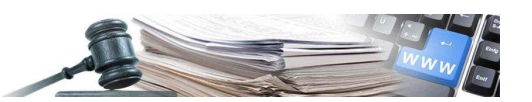

- 3. Il MEPAB, ai sensi dell'art. 5, comma 1, lett. b), punto 1. della L.P.16/2015, consente acquisti telematici basati su un sistema che attua procedure di scelta del contraente interamente gestite per via elettronica e telematica, nel rispetto delle disposizioni e dei principi organizzativi di seguito indicati. Le procedure telematiche di acquisto mediante il MEPAB sono adottate e utilizzate dalle Stazioni appaltanti nel rispetto dei principi di trasparenza e semplificazione delle procedure, di parità di trattamento e non discriminazione.
- 4. Il Gestore del Sistema e ACP non garantiscono la rispondenza del contenuto del sito ed in generale del Sistema del MEPAB a esigenze, necessità o aspettative, espresse o implicite, dell'Operatore economico e della Stazione appaltante.
- 5. Il Gestore del Sistema e la ACP non assumono alcuna responsabilità circa l'esattezza, la veridicità, l'aggiornamento, la conformità alla normativa vigente del contenuto del Portale, nonostante gli stessi provvedano a svolgere una costante attività di verifica, controllo ed aggiornamento dei contenuti del sito.
- 6. I siti Internet degli Operatori economici o di terze parti cui si può accedere tramite i collegamenti posti all'interno della piattaforma sono al di fuori del controllo di ACP e del Gestore del Sistema, i quali non possono essere ritenuti responsabili del contenuto di tali siti e dei servizi da questi offerti.
- 7. Le uniche garanzie relative ai beni ed ai servizi presentati nei Cataloghi e forniti tramite il MEPAB sono quelle rilasciate dall'Operatore economico. ACP ed il Gestore del Sistema non assumono alcuna responsabilità relativamente ai beni ed ai servizi presentati nei Cataloghi dall'Operatore economico, ai beni ed ai servizi acquistati dalla Stazione appaltante ed alle relative garanzie, così come all'attività svolta dagli Operatori economici.
- 8. ACP abilita gli Operatori economici sulla base dei requisiti e con le modalità previste dalle presenti Regole tecniche e dai Bandi di abilitazione e non assumono alcuna responsabilità nei confronti degli utenti circa l'attività svolta dagli altri utenti.

#### **Art. 47 Documentazione**

- 1. Il Gestore del Sistema provvede, nel rispetto della normativa vigente, alla gestione degli atti e dei documenti relativi alle procedure di acquisto che sono stati prodotti e scambiati nell'ambito del Sistema.
- 2. ACP non effettua alcun controllo preventivo né successivo in ordine al rispetto, da parte degli utenti, della normativa vigente, ivi compresa la normativa in materia di acquisto di beni e servizi della pubblica amministrazione che gli utenti accettano al momento dell'iscrizione a Portale. Gli utenti stessi sono responsabili in caso di violazione della suddetta normativa e per qualunque genere di illecito amministrativo, civile o penale sia commesso attraverso od in occasione dell'utilizzo del Sistema. Gli utenti si impegnano a non arrecare danni o molestie alla rete o a terzi, ed a non immettere nel sito materiale illecito, quale, ad esempio, materiale con contenuto diffamatorio, offensivo, blasfemo, pornografico o in violazione della legge sulla proprietà intellettuale ed industriale.

#### **Art. 48 Proprietà intellettuale**

1. Gli Operatori economici concedono alla piattaforma SICP il diritto di utilizzare tutto il materiale, le informazioni, la documentazione, compresi i Cataloghi, i marchi ed i segni distintivi, ed in generale tutti i beni protetti da diritti di proprietà industriale ed intellettuale da questi forniti o comunque immessi nel Sistema in occasione dell'utilizzo del MEPAB.

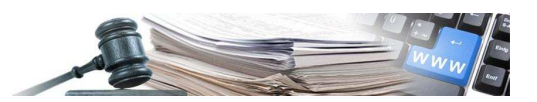

## **Art. 49 Bandi di abilitazione al MEPAB e Operatori economici legittimati a chiedere l'abilitazione**

- 1. ACP provvede, attraverso appositi bandi di abilitazione suddivisi in categorie di prodotto e aperti ad ogni Operatore economico registrato a sistema che soddisfi i requisiti di abilitazione, ad abilitare l'Operatore economico ed ammetterlo alle categorie di prodotto per le quali questo ultimo abbia chiesto l'abilitazione al MEPAB.
- 2. I bandi di abilitazione sono pubblicati sulla piattaforma SICP.
- 3. I bandi di abilitazione contengono:
	- a) le categorie di prodotto per settori di prodotti e servizi in cui è organizzato il MEPAB ed è suddiviso il bando;
	- b) le specifiche tecniche, costruttive e di qualità dei beni, nonché i livelli dei servizi che devono possedere i beni e servizi offerti dagli Operatori economici;
	- c) i requisiti, soggettivi ed oggettivi, necessari per l'abilitazione e le modalità di valutazione degli stessi;
	- d) la durata dell'abilitazione al MEPAB per singolo bando da parte degli Operatori economici;
	- e) l'indicazione del sito nel quale sono rese disponibili al pubblico ulteriori informazioni relative al funzionamento del MEPAB.
- 4. Può essere ritenuta causa di esclusione dal MEPAB tramite provvedimento di diniego o revoca dell'abilitazione, la realizzazione di pratiche e/o intese restrittive della concorrenza e del mercato vietate ai sensi della normativa applicabile, ivi inclusi gli artt. 101 e ss. del Trattato sul funzionamento UE e gli artt. 2 e ss. della Legge 287/1990 e s.m.i., e realizzate con riferimento alle categorie di beni e/o servizi relative al bando in base al quale è stata richiesta o è stata concessa l'abilitazione.
- 5. I bandi di abilitazione sono aperti nel tempo ai sensi del comma 1 del presente articolo e consentono agli Operatori economici registrati al Sistema di presentare la domanda di abilitazione in qualunque momento, per tutta la durata di ciascun bando. Nel corso della vigenza del bando, ACP può aggiornare, integrare e modificare la relativa documentazione, dandone tempestiva notizia agli interessati con le modalità che sono di volta in volta ritenute più opportune, anche in considerazione delle modifiche introdotte.
- 6. Tutti gli Operatori economici registrati al Sistema che, tramite il proprio legale rappresentante, dimostrino di possedere i requisiti indicati nel relativo bando di abilitazione possono essere abilitati al MEPAB, nel rispetto delle condizioni contenute nel bando di abilitazione medesimo e delle presenti disposizioni.
- 7. Fatto salvo quanto di volta in volta previsto nei bandi, l'abilitazione per almeno una categoria merceologica è presupposto indispensabile per l'Operatore economico al fine di ottenere e/o mantenere l'abilitazione al MEPAB. Il mancato rilascio, o il mancato mantenimento dell'abilitazione e della relativa offerta a catalogo di almeno una categoria merceologica per ciascun bando per il quale l'Operatore economico ha richiesto l'abilitazione impediscono rispettivamente la concessione ed il mantenimento dell'abilitazione dello stesso con riferimento a tale bando.
- 8. Salvo quanto diversamente previsto da ciascun bando di abilitazione, non sono ammessi a richiedere l'abilitazione al MEPAB i raggruppamenti temporanei di imprese e i consorzi ordinari di concorrenti di cui all'art. 45, comma 2, lett. e) del D.Lgs. n. 50/2016, mentre sono ammessi a richiedere l'abilitazione, tra gli altri, i consorzi di cui all'art. 45, 2 comma, lett. b) e c) del D.Lgs. n. 50/2016.

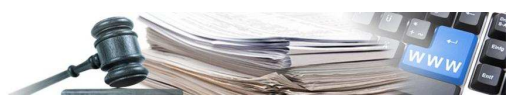

#### **Art. 50 Domanda di abilitazione al MEPAB da parte degli Operatori economici**

- 1. L'abilitazione dell'Operatore economico al MEPAB nell'ambito del Sistema avviene nel rispetto ed in conformità a quanto stabilito dalle presenti Regole tecniche, e dall'apposito bando di abilitazione.
- 2. Gli Operatori economici registrati al Sistema e interessati al bando devono compilare correttamente la domanda di abilitazione disponibile sottoscrivendola per mezzo di firma elettronica avanzata basata su un certificato qualificato ed inviandola ad ACP, conformemente alle modalità indicate nel sito stesso.
- 3. Nella domanda di abilitazione è necessario indicare la categoria/le categorie di prodotto per le quali si richiede l'abilitazione.
- 4. Salvo quanto disposto al comma successivo, la Stazione appaltante e l'Operatore economico prendono atto ed accettano che ACP non effettua alcun controllo in merito:
	- a) alla rispondenza della/e categoria/e e dei beni e/o servizi in essa/e ricompresi ai requisiti previsti nel bando di abilitazione;
	- b) alle informazioni, alle dichiarazioni, alle attestazioni ed, in generale, al contenuto della domanda di abilitazione.
- 5. Gli Operatori economici, e i soggetti che agiscono in loro nome e conto, sono, pertanto, i soli ed esclusivi responsabili della accuratezza, veridicità, completezza ed aggiornamento dei predetti contenuti. Resta, pertanto, inteso che ACP non assume alcuna responsabilità in relazione all'eventuale rilascio, sulla base di dichiarazioni inesatte o non veritiere, di provvedimenti di abilitazione a soggetti non muniti dei requisiti dichiarati o di idonei poteri.
- 6. Fermo quanto previsto al precedente comma, ACP si riserva la facoltà di chiedere chiarimenti, effettuare controlli e/o verifiche a campione – anche successivamente al rilascio dell'abilitazione – in merito all'effettiva sussistenza dei requisiti dichiarati dagli Operatori economici e dai soggetti che in nome e per conto di questi agiscono all'atto della domanda di abilitazione e di richiedere in ogni momento l'invio di certificati, attestazioni, autocertificazioni o di altra documentazione comprovante il permanere dei requisiti richiesti per l'abilitazione, anche con riferimento alla rispondenza dei beni e/o servizi alle specifiche ed ai requisiti previsti dal bando, nonché alla sussistenza di eventuali qualifiche professionali o delle particolari iscrizioni ad albi od elenchi rilevanti ai fini dell'abilitazione.
- 7. In caso di consorzi di cui all'art. 45, comma 2, lettera b) e c) del D.Lgs. n. 50/2016, la domanda di abilitazione è presentata dal consorzio e deve contenere anche l'indicazione delle imprese consorziate con cui il consorzio intende partecipare alle procedure di acquisto nell'ambito del MEPAB.
- 8. L'Operatore economico garantisce l'esattezza e la veridicità dei dati personali e delle informazioni inserite nella domanda di abilitazione, nonché di tutte le informazioni ed i dati che fornisce ad ACP in relazione alla sua partecipazione al MEPAB.
- 9. L'invio della domanda di abilitazione dell'Operatore economico comporta l'integrale conoscenza ed accettazione delle presenti Regole tecniche e degli altri Documenti del MEPAB.

#### **Art. 51 Concessione dell'abilitazione**

- 1. Preso atto dell'avvenuta accettazione delle presenti disposizioni e verificata la sussistenza dei requisiti previsti dal bando di abilitazione in capo all'Operatore economico richiedente, ACP emette il provvedimento di abilitazione entro il termine e con le modalità indicate nel bando, dandone notizia al richiedente. L'abilitazione degli Operatori economici ha la durata prevista dal relativo bando sulla base del quale è stata richiesta.
- 2. L'abilitazione ottenuta ha validità per le categorie di prodotto richieste e si estende a tutte le categorie merceologiche appartenenti ad un livello inferiore ("sottocategorie") delle categorie per cui si è ottenuta l'abilitazione.

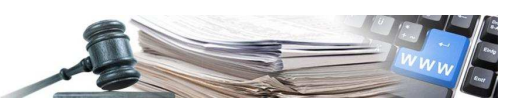

- 3. La Stazione appaltante e l'Operatore economico prendono atto che ACP non effettua alcun controllo in merito ai beni e/o servizi inseriti nel catalogo dell'Operatore economico, alla loro rispondenza ai requisiti previsti nel bando di abilitazione e/o alla loro corretta appartenenza alle categorie abilitate, rimanendo gli Operatori economici i soli ed esclusivi responsabili della accuratezza, veridicità, completezza ed aggiornamento dei predetti contenuti. Resta, pertanto, inteso che ACP non assume alcuna responsabilità in relazione all'eventuale caricamento a Sistema, sulla base di dichiarazioni inesatte o non veritiere, di beni e/o servizi non rispondenti ai requisiti previsti nei bandi di abilitazione e/o non rientranti nelle categorie merceologiche abilitate.
- 4. ACP si riserva la facoltà di richiedere chiarimenti, effettuare controlli e/o verifiche a campione anche successivamente al rilascio dell'abilitazione – in merito all'effettiva sussistenza dei requisiti richiesti per la rispondenza dei beni e/o dei servizi rientranti nelle categorie abilitate alle specifiche ed ai requisiti previsti dal bando e/o per la loro corretta appartenenza alle categorie merceologiche abilitate.
- 5. Nel medesimo termine di cui al comma 1, ACP può emettere motivato provvedimento di diniego di abilitazione, dandone notizia all'Operatore economico.

#### **Art. 52 Durata, sospensione e revoca dell'abilitazione**

- 1. La durata dell'abilitazione degli Operatori economici al MEPAB è indicata nei relativi bandi.
- 2. La durata della validità della domanda di abilitazione è definita alla pubblicazione di ogni specifico bando di abilitazione. Allo scadere di detta durata, l'Operatore economico deve ricaricare in SICP la documentazione richiesta (Allegato A – dati anagrafici) per aggiornare la propria domanda di abilitazione. Il mancato aggiornamento implica la sospensione dell'abilitazione relativamente alle categorie legate al bando in questione.
- 3. Le dichiarazioni di possesso dei requisiti di carattere generale e di capacità tecnico-economica necessarie in base alla normativa vigente ai fini dell'abilitazione al MEPAB, hanno una validità di 120 giorni a partire dalla data di caricamento a Portale e potranno essere rinnovate e aggiornate in qualsiasi momento. Il mancato rinnovo di tali dichiarazioni implica la sospensione dell'abilitazione relativamente alle categorie legate al bando in questione.
- 4. Prima della scadenza dell'abilitazione per il MEPAB l'operatore economico riceve un avviso di rinnovo della domanda di abilitazione. Se la domanda non viene rinnovata l'operatore economico verrà sospeso nel MEPAB, significa che le stazioni appaltanti non hanno la possibilità di ordinare i prodotti dell'operatore. I prodotti verranno rimossi dal catalogo. **30 giorni** prima della scadenza dell'abilitazione l'operatore economico riceverà **il primo**, **15 giorno** prima della scadenza **il secondo**, **10 giorni** prima della scadenza **il terzo** e **5 giorni** prima della scadenza **il quarto avviso di rinnovo di domanda di abilitazione**. Nella domanda di rinnovo di abilitazione **è necessario di aggiornare tutti i documenti obbligatori, di firmarli digitalmente e di caricarli nuovamente a sistema**, altrimenti la domanda verrà considerata nulla.
- 5. Fermo restando le cause di sospensione e di revoca previste espressamente, ACP si riserva il diritto di sospendere per un periodo di tempo determinato ovvero di revocare motivatamente in qualsiasi momento l'abilitazione dell'Operatore economico al MEPAB, senza che l'Operatore economico o altri soggetti possano avanzare alcuna pretesa o richiesta derivante da tale provvedimento. Inoltre è considerato quale autonoma causa di sospensione dal MEPAB l'accertamento da parte di ACP di una o più violazioni delle presenti Regole tecniche da parte dell'Operatore economico nel corso degli ultimi 24 mesi. L'abilitazione dell'Operatore economico può essere altresì sospesa per motivi tecnici od organizzativi, previa, ove possibile, comunicazione.
- 6. ACP si riserva altresì il diritto di sospendere ovvero di revocare motivatamente in qualsiasi momento l'abilitazione di una o più categorie di prodotto abilitate. Con riferimento al solo caso della sospensione l'Operatore economico continua ad essere abilitato al MEPAB.
- 7. Durante lo stato di sospensione, le Stazioni appaltanti non possono effettuare acquisti dal

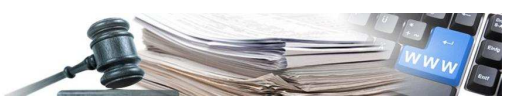

catalogo dell'Operatore economico sospeso. Per tutto il periodo di durata della sospensione, l'Operatore economico sospeso può accedere al modulo MEPAB della piattaforma e visualizzare gli ordini ricevuti prima della sospensione e le Richieste di Offerta (RdO) ad esso aggiudicate.

8. Nel caso di revoca l'Operatore economico viene disabilitato dal MEPAB.

#### **Art. 53 Richiesta di disabilitazione al MEPAB**

- 1. Tramite apposita richiesta, firmata digitalmente dal legale rappresentante e inviata ad ACP ciascun Operatore economico ha facoltà di richiedere di essere disabilitato dal MEPAB, fermi restando gli obblighi già assunti.
- 2. Dal momento dell'invio della richiesta di disabilitazione dal MEPAB, l'Operatore economico si impegna a non compiere atti finalizzati alla conclusione di nuovi contratti, ad eccezione dell'esecuzione delle attività richieste per il corretto e completo adempimento degli obblighi già assunti. In particolare, l'Operatore economico che ha richiesto la disabilitazione è tenuto a non presentare offerte a seguito di RdO che eventualmente pervenissero dalle Stazioni appaltanti. Le offerte che siano state eventualmente inviate dall'Operatore economico a seguito di RdO della Stazione appaltante prima della richiesta di disabilitazione ovvero gli Ordini diretti ricevuti prima della disabilitazione, rimangono comunque pienamente vincolanti.
- 3. Dal momento del ricevimento della richiesta di disabilitazione dal MEPAB, ACP provvede a disabilitare l'Operatore economico dal MEPAB, eliminando i cataloghi e assumendo tutti i necessari provvedimenti di carattere tecnico, entro e non oltre il decimo giorno successivo al ricevimento della richiesta dell'Operatore economico.

# **Art. 54 Contenuto ed efficacia del catalogo dei beni e/o dei servizi inseriti nel MEPAB - Dichiarazioni e garanzie degli Operatori economici abilitati**

- 1. Per poter vendere i propri prodotti nel MEPAB, ciascun Operatore economico è tenuto a predisporre il proprio catalogo dei beni e dei servizi abilitati da inserire nel MEPAB, conformemente a quanto disposto dai Documenti del MEPAB.
- 2. Il catalogo contiene tutti gli elementi essenziali per la conclusione del contratto ed ha l'efficacia di un'offerta al pubblico rivolta alle Stazioni appaltanti, ai sensi dell'art. 1336 del Codice Civile. Tale offerta è valida ed efficace a partire dalla pubblicazione del catalogo sul sito e fino al termine successivo alla sua modifica o eliminazione, definito da ciascun bando di abilitazione. Resta fermo, pertanto, l'obbligo per l'Operatore economico abilitato al MEPAB di applicare alle Stazioni appaltanti che ne facciano richiesta attraverso l'invio dell'Ordine diretto, i prezzi e le condizioni presenti sul catalogo fino al termine fissato da ciascun bando di abilitazione successivo alla modifica o eliminazione del catalogo dal sito.
- 3. La validità e l'efficacia dell'offerta e degli ordini delle Stazioni appaltanti sono subordinati al rispetto delle condizioni contenute nel catalogo. In ogni caso l'Operatore economico non può sottoporre la validità o l'efficacia dell'offerta a vincoli o condizioni diverse da quelle espressamente previste dalle presenti Regole tecniche o dal Bando relativo al bene e/o servizio offerto a catalogo.
- 4. Il catalogo contiene i beni e/o i servizi rientranti nelle categorie di prodotto per le quali è stata concessa l'abilitazione. L'Operatore economico si impegna a mantenere sempre aggiornato il catalogo, avendo cura che i beni e/o i servizi rientranti nelle categorie di prodotto per le quali è stata concessa l'abilitazione siano effettivamente disponibili.
- 5. L'Operatore economico abilitato è il solo ed esclusivo responsabile del contenuto del catalogo e della rispondenza dei beni e/o servizi ai requisiti previsti dai bandi di abilitazione, e si impegna a fornire una descrizione veritiera, corretta e non ingannevole dei beni e/o dei servizi ivi inseriti. La Stazione appaltante e l'Operatore economico riconoscono che ACP si limita a riportare informazioni fornite da terze parti e pertanto esonerano ACP da qualunque responsabilità con riferimento alla correttezza, completezza, veridicità del contenuto dei cataloghi. In particolare,

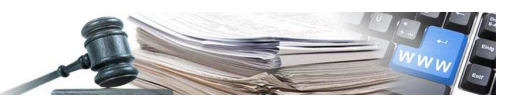

ove non sia diversamente stabilito dai documenti relativi al bando, gli eventuali allegati e l'eventuale materiale illustrativo predisposto dall'Operatore economico e le immagini dei beni e dei servizi pubblicati non sono oggetto di alcuna verifica o controllo, nemmeno formale, da parte di ACP, così come l'eventuale collegamento al sito Internet dell'Operatore economico o di terze parti.

- 6. L'Operatore economico garantisce di essere unico ed esclusivo proprietario dei beni e/o servizi inseriti a catalogo e, comunque, di poterne liberamente disporre nel pieno rispetto di qualsiasi diritto o legittima pretesa di terzi.
- 7. L'Operatore economico si impegna a non inserire nel catalogo beni e/o servizi di cui sia vietata la vendita o la prestazione, o comunque di provenienza illecita, contrari all'ordine pubblico o al buon costume, contraffatti o comunque in contrasto con le norme nazionali o internazionali a tutela della proprietà industriale ed intellettuale e, in generale, con l'ordinamento.
- 8. La Stazione appaltante e l'Operatore economico riconoscono che ACP ed il Gestore del Sistema non sono in grado di garantire la conformità dei beni e/o dei servizi offerti a catalogo con quelli che sono effettivamente consegnati o effettuati dagli Operatori economici alle Stazioni appaltanti, e pertanto non assumono alcuna responsabilità, né forniscono alcuna garanzia sui beni, sui servizi, sulla loro conformità ai requisiti dei bandi e/o alla normativa applicabile e sul buon esito delle transazioni concluse nel MEPAB tra gli Operatori economici e le Stazioni appaltanti.

#### **Art. 55 Formazione e pubblicazione del catalogo**

- 1. Il catalogo dell'Operatore economico può contenere esclusivamente i beni e/o i servizi rientranti nelle categorie di prodotto abilitate. È fatto espresso divieto all'Operatore economico di inserire nel catalogo beni e/o servizi diversi da quelli rientranti nelle categorie abilitate o, in ogni caso, indicazioni o contenuti difformi da quelli indicati nella lista di beni e servizi inseriti nel Capitolato tecnico e, in generale, nella documentazione inviata ai fini dell'ottenimento dell'abilitazione, fatte salve le facoltà di modifica del contenuto del catalogo che spettano all'Operatore economico. Gli eventuali allegati al catalogo non possono in ogni caso contenere disposizioni in contrasto con il contenuto del catalogo stesso e, in caso di discordanza, prevale il contenuto del catalogo.
- 2. Il catalogo è caricato a Sistema direttamente dall'Operatore economico attraverso le funzionalità disponibili sul Sistema. Ai sensi di quanto previsto dalle presenti Regole tecniche, le liste e i cataloghi di beni e/o servizi e dei relativi attributi sono destinati ad essere pubblicati all'interno della piattaforma di e-procurement e, in generale, a essere messi a disposizione degli utenti del MEPAB.
- 3. ACP ed il Gestore del Sistema si riservano il diritto di verificare in qualunque momento la correttezza, la completezza e la chiarezza delle informazioni relative alle caratteristiche dei beni e/o dei servizi inseriti nel catalogo.
- 4. Qualora l'Operatore economico desideri arricchire il contenuto informativo dei beni e/o servizi proposti, può associare ad ognuno di essi un'immagine o un allegato mediante link. I file delle immagini/degli allegati collegati non possono essere archiviati direttamente sulla piattaforma di e-procurement, ma devono essere depositati in autonomia dall'Operatore economico in un'area di storage accessibile via web mediante chiamata di un indirizzo URL di tipo "http". L'area di archiviazione dei file deve essere predisposta e gestita direttamente dall'Operatore economico, anche avvalendosi di un servizio online di storage disponibile sul mercato. L'attivazione e gli eventuali costi connessi all'utilizzo di questo servizio sono da intendersi interamente a carico dell'Operatore economico. Per i dettagli relativi all'archiviazione e alla condivisione online dei file si rinvia alle guide di utilizzo messe a disposizione dal provider di servizi di storage prescelto.

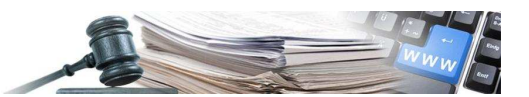

#### **Art. 56 Modifica e integrazione del catalogo**

- 1. In qualsiasi momento l'Operatore economico abilitato al MEPAB può eliminare un bene e/o un servizio dal proprio catalogo e/o modificare talune caratteristiche dei beni e/o dei servizi contenuti nel catalogo attraverso le apposite procedure previste sul modulo Catalogo della piattaforma SICP.
- 2. Qualsiasi modifica effettuata sui cataloghi è valida ed efficace nei confronti delle Stazioni appaltanti a partire dal momento della sua pubblicazione sul modulo Catalogo della piattaforma SICP.
- 3. È possibile annullare un ordine fino al momento in cui l'Operatore economico effettua l'operazione di "presa in carico" dello stesso.
- 4. L'Operatore economico abilitato può provvedere in qualsiasi momento all'integrazione del proprio catalogo inserendo nuovi beni e/o servizi inerenti le categorie merceologiche per le quali è stato abilitato, attraverso le procedure di integrazione del catalogo previste dal Sistema.
- 5. L'aggiunta/modifica dei prodotti caricati in un catalogo può essere effettuata dall'Operatore economico attraverso apposite funzionalità in due modi:
	- a) modifica/aggiunta puntuale di singoli prodotti caricati a catalogo in questo caso le modifiche sono immediatamente recepite dal Sistema;
	- b) modifica/aggiunta massiva di prodotti attraverso upload di un file (in formato .csv) in questo caso la richiesta è pianificata per essere eseguita il prima possibile, compatibilmente con le altre attività in corso sulla piattaforma.

#### **Art. 57 Eliminazione del catalogo**

- 1. ACP può procedere alla rettifica e all'eliminazione, permanente o temporanea, parziale o completa di uno o più beni e/o servizi contenuti nei cataloghi del MEPAB, dandone comunicazione motivata all'Operatore economico. In particolare ACP si riserva di esercitare tale facoltà nel caso in cui, a seguito di controlli a campione, riscontri la mancata conformità di uno o più beni e/o servizi inseriti a catalogo ai requisiti previsti dal bando e l'Operatore economico non abbia provveduto direttamente alla rettifica o eliminazione.
- 2. L'eliminazione dei beni e/o servizi e la disattivazione del catalogo è efficace nei confronti delle Stazioni appaltanti a decorrere dalla data dell'effettivo oscuramento del catalogo dalla piattaforma SICP, fermi restando gli obblighi negoziali già assunti dall'Operatore economico abilitato.

#### **Art. 58 Procedure di acquisto nel MEPAB**

- 1. Le Stazioni appaltanti possono effettuare acquisti di beni e/o servizi sotto soglia:
	- a) tramite Ordine diretto;
	- b) attraverso un confronto concorrenziale delle offerte pubblicate all'interno del MEPAB o delle offerte ricevute sulla base di una RdO rivolta agli Operatori economici abilitati.
- 2. Il Sistema mette a disposizione delle Stazioni appaltanti gli strumenti di Ordine diretto e RdO per acquistare beni e/o servizi sotto soglia di rilievo comunitario e concludere nell'ambito del MEPAB contratti con gli Operatori economici abilitati per la vendita di beni e/o servizi.
- 3. L'utilizzo degli strumenti di Ordine diretto e RdO avviene sotto diretta ed esclusiva responsabilità della Stazione appaltante per quanto riguarda il rispetto delle procedure di scelta del contraente previste dalla legge in materia di appalti pubblici di beni e servizi ad essi applicabili.
- 4. ACP non effettua alcun controllo o verifica, preventiva o successiva, circa la legittimità e lo

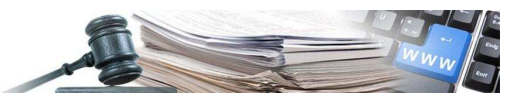

svolgimento delle procedure di acquisto attuate dalle Stazioni appaltanti.

5. Gli ordinativi effettuati dalle Stazioni appaltanti sul modulo MEPAB, sia mediante Ordine diretto, sia mediante RdO, non sono invece assoggettati al contributo a favore del Gestore di sistema, anche se di importo superiore ai 10.000 €.

#### **Art. 59 Acquisto mediante Ordine diretto**

- 1. Considerato che i cataloghi degli Operatori economici abilitati al MEPAB contengono offerte di beni e/o servizi impegnativi e vincolanti nei confronti delle Stazioni appaltanti, ai sensi e per gli effetti delle presenti disposizioni, la Stazione appaltante che intenda acquistare un bene o un servizio direttamente da catalogo concludendo un contratto con l'Operatore economico abilitato, senza effettuare RdO, predispone ed invia all'Operatore economico un Ordine diretto, sottoscrivendolo con firma elettronica avanzata basata su un certificato qualificato.
- 2. L'ordine deve essere debitamente compilato in tutti i campi espressamente indicati come "obbligatori", in conformità alle istruzioni contenute nel modulo e nel rispetto dei termini e delle condizioni stabilite dai Documenti del MEPAB. In ogni caso, l'utente della Stazione appaltante è tenuto a verificare la completezza dell'Ordine diretto e la conformità del medesimo alle disposizioni in materia di acquisti ad esso applicabili, essendo la relativa Stazione appaltante responsabile in via esclusiva del contenuto dell'ordine e del processo di acquisto cui inerisce. Ai fini della sua validità ed efficacia, il documento elettronico generato automaticamente dal Sistema deve essere sottoscritto con apposizione di firma elettronica avanzata basata su un certificato qualificato dall'utente della Stazione appaltante e caricato sul Sistema seguendo le istruzioni del sito. A seguito del corretto caricamento dell'ordine firmato digitalmente, il Sistema provvede automaticamente a notificare all'Operatore economico apposita comunicazione.

#### **Art. 60 Ordine diretto e conclusione del contratto**

- 1. L'ordine, correttamente compilato e firmato digitalmente, ha l'efficacia di accettazione dell'offerta contenuta nel catalogo dell'Operatore economico: pertanto, nel momento in cui tale ordine è caricato e registrato nel Sistema dalla Stazione appaltante ed inviato all'Operatore economico il contratto di prestazione dei beni e/o servizi indicati nel catalogo si intende perfezionato, fatto salvo il rispetto dei limiti e delle condizioni di cui al successivo comma 3.
- 2. Il contratto concluso e composto dall'ordine relativo al bene e/o servizio acquistato è disciplinato dalle Condizioni Generali di contratto della categoria merceologica cui appartengono il bene e/o il servizio.
- 3. La validità e l'efficacia dell'offerta e degli ordini degli utenti della Stazione appaltante sono subordinati al rispetto delle condizioni contenute nel catalogo, tra cui, in particolare, quelle relative a quantitativo, importo e luogo di consegna e l'eventuale disponibilità garantita di beni e/o servizi acquistabili sul MEPAB, come previsto al successivo comma 4, nonché alla non sussistenza di situazioni di inadempimento nei confronti dell'Operatore economico cui è rivolto l'ordine, ai sensi del successivo comma 6.
- 4. L'Ordine diretto che ha ad oggetto quantitativi di beni e/o servizi non corrispondenti alle condizioni indicate a catalogo o che richieda la consegna dei beni o l'esecuzione dei servizi in un luogo diverso da quello previsto dall'Operatore economico è privo dell'efficacia di accettazione della proposta contrattuale contenuta nel catalogo e non comporta pertanto la conclusione del contratto.
- 5. Nel caso in cui l'Operatore economico intenda ugualmente dare corso a tale ordine deve comunicare tale volontà alla Stazione appaltante entro i due giorni solari successivi dal ricevimento dell'ordine stesso, secondo le modalità previste dal sito.

#### **Art. 61 Acquisto di beni e servizi tramite RdO (Richiesta di Offerta)**

1. La Stazione appaltante che intenda effettuare i propri approvvigionamenti attraverso

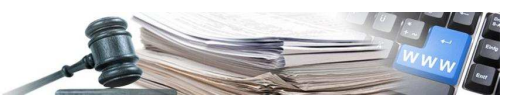

l'acquisizione di una o più offerte, può utilizzare l'apposita procedura di RdO prevista dal Sistema, individuando e descrivendo i beni e/o servizi e selezionando gli Operatori economici ai quali inviare la medesima.

- 2. La RdO della Stazione appaltante può avere quale oggetto principale esclusivamente beni e/o servizi conformi alle caratteristiche minime stabilite nel Capitolato tecnico di ciascun bando. Al contratto che è eventualmente concluso tra Stazione appaltante e Operatore economico sono pertanto applicabili le relative condizioni generali di contratto.
- 3. La Stazione appaltante ha inoltre la possibilità di indicare negli appositi documenti, ulteriori elementi relativi alla singola RdO, quali specifiche condizioni particolari di contratto e condizioni particolari di RdO.
- 4. A pena di invalidità della RdO medesima e delle relative offerte, la Stazione appaltante è tenuta ad indicare nella richiesta il termine entro il quale gli Operatori economici possono inviare la loro offerta nonché il termine entro il quale l'offerta rimane valida, efficace ed irrevocabile e può pertanto essere eventualmente accettata dalla Stazione appaltante. La Stazione appaltante fissa un termine sufficiente per la presentazione delle offerte secondo l'art.79 del D.Lgs. n. 50/2016.
- 5. La Stazione appaltante è l'unico ed esclusivo soggetto responsabile dell'andamento della procedura e dello svolgimento delle relative attività quali, ad esempio, eventuali proroghe dei termini previsti per l'invio delle offerte, accettazione di documentazione aggiuntiva o revoca dell'aggiudicazione. La procedura e le relative attività sono comunque sottoposte alla normativa in materia di acquisti e ai relativi regolamenti interni della Stazione appaltante e possono avvenire soltanto entro i limiti e nel rispetto delle funzionalità del Sistema.

#### **Art. 62 Offerta dell'Operatore economico**

- 1. L'Operatore economico che intenda inviare un'offerta a fronte del ricevimento della RdO, specifica i termini della propria offerta avvalendosi della procedura prevista dal Sistema, compilando l'offerta telematica e caricando i documenti richiesti entro il termine stabilito per l'invio delle offerte e conformemente alle indicazioni contenute in piattaforma. Tale documento costituisce una proposta contrattuale rivolta alla Stazione appaltante valida, efficace ed irrevocabile sino alla data indicata nella RdO, ai sensi dell'art. 1329 del Codice Civile. Tale offerta non è sottoposta alle condizioni ed ai criteri indicati a catalogo. Con l'invio della propria offerta l'Operatore economico accetta le condizioni particolari di contratto eventualmente previste dalla Stazione appaltante.
- 2. L'offerta di beni e/o servizi non conformi alle caratteristiche stabilite nel Capitolato tecnico di ciascun bando costituisce violazione delle presenti Regole tecniche.
- 3. Ai sensi dell'art.48, comma 7 del D.Lgs. n. 50/2016 in caso di consorzi di cui all'art. 45, comma 2, lett. b) e c) del medesimo Decreto, l'Operatore economico deve indicare per quali imprese consorziate il consorzio concorre.
- 4. Il sistema informatico di negoziazione della piattaforma provvede a predisporre automaticamente una graduatoria delle offerte ricevute sulla base dei criteri scelti dalla Stazione appaltante tra le opzioni proposte dal sistema stesso.

#### **Art. 63 Conclusione del contratto**

- 1. Il sistema informatico di negoziazione del MEPAB provvede a predisporre automaticamente una graduatoria delle offerte ricevute sulla base dei criteri scelti dalla Stazione appaltante tra le opzioni proposte dal sistema stesso.
- 2. Nel caso di RdO avente ad oggetto più beni e/o servizi, il Sistema fornisce un'unica graduatoria complessiva delle offerte pervenute da ciascun Operatore economico; l'accettazione della Stazione appaltante deve avere ad oggetto l'intera offerta dell'Operatore economico prescelto. Nel caso di RdO divise in lotti il Sistema fornisce una graduatoria complessiva delle offerte per ciascuno dei lotti previsti. Sono previste accettazioni parziali per le sole RdO divise in lotti. In

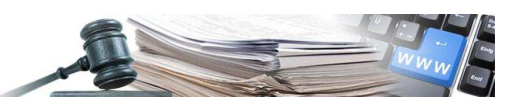

ogni caso, l'idoneità della graduatoria a determinare la scelta dell'Operatore economico da parte della Stazione appaltante dipende dai criteri scelti ed utilizzati dalla Stazione appaltante per la RdO e dalla loro congruità con riferimento alle disposizioni legislative e regolamentari ad essa applicabili in materia di acquisti. Spetta pertanto esclusivamente alla Stazione appaltante valutare di volta in volta i risultati contenuti nella graduatoria presentata dal Sistema e decidere se e a quale Operatore economico aggiudicare il contratto.

- 3. Sulla base delle offerte contrattuali inviate dagli Operatori economici e delle eventuali ulteriori indicazioni allegate dagli stessi ai sensi del precedente articolo, nonché delle disposizioni legislative e regolamentari che disciplinano la materia degli acquisti della Pubblica Amministrazione e dei regolamenti interni applicabili alla Stazione appaltante procedente, la Stazione appaltante stessa, secondo i criteri di valutazione indicati nella RdO, procede alla valutazione delle offerte ricevute e può, quindi, alternativamente:
	- a) accettare una delle offerte entro il termine di validità ed irrevocabilità dell'offerta stabilito in occasione dell'invio della RdO. In tal caso il contratto di fornitura dei beni e/o servizi con l'Operatore economico prescelto si intende validamente perfezionato nel momento in cui l'Amministrazione procede all'invio del documento di aggiudicazione secondo le modalità previste dal sito;
	- b) non accettare alcuna delle offerte ricevute facendo decorrere il termine di validità ed irrevocabilità dell'offerta stabilito in occasione dell'invio della RdO ed, eventualmente, attivare una nuova procedura di RdO secondo le modalità indicate nei precedenti articoli.
- 4. La Stazione appaltante è tenuta a verificare la conformità dell'offerta inviata dall'Operatore economico rispetto a quanto richiesto nella RdO.

#### **Art. 64 Esecuzione del contratto**

1. La Stazione appaltante e l'Operatore economico si impegnano a fornire ad ACP le informazioni relative alla fase di esecuzione del contratto. Resta inteso che i dati forniti hanno valore meramente informativo nei confronti di ACP e non hanno alcuna efficacia giuridica tra le parti del contratto, che sono pertanto tenute al compimento di tutte le attività osservando i modi e le formalità prescritti dalle leggi applicabili

#### **Art. 65 Violazione delle Regole tecniche del sistema di utilizzo del MEPAB**

- 1. Nell'ambito dei poteri spettanti ad ACP, questa vigila sul rispetto delle presenti Regole tecniche e modalità da parte degli utenti e provvede all'accertamento delle relative violazioni.
- 2. La violazione delle presenti Regole tecniche da parte dell'Operatore economico, è contestata da ACP con apposito atto comunicato tramite posta elettronica certificata. Entro trenta giorni solari successivi all'invio della contestazione, l'Operatore economico può fornire ad ACP le proprie deduzioni scritte sempre tramite posta elettronica certificata. Nel caso si rivelino necessari ulteriori approfondimenti, ACP procede ad acquisire i relativi chiarimenti e tutti gli elementi necessari per la verifica della violazione contestata. ACP provvede a comunicare all'Operatore economico la propria motivata decisione e gli eventuali relativi provvedimenti, entro i sessanta giorni solari successivi all'invio dell'atto di contestazione all'Operatore economico, fatta salva la possibilità per ACP di prorogare detto termine nel caso in cui si renda necessaria l'acquisizione di ulteriori elementi ai fini della decisione in merito al provvedimento da adottare.
- 3. Oltre alle ipotesi di violazione espressamente previste, a titolo esemplificativo e non esaustivo, costituiscono violazione delle presenti Regole tecniche e, come tali, sono oggetto di accertamento da parte di ACP ai sensi del precedente comma 2: l'invio non autorizzato alle Stazioni appaltanti di comunicazioni commerciali, promozionali, pubblicitarie o di sollecitazioni all'acquisto, in qualunque forma esso avvenga; l'inadempimento da parte dell'Operatore economico di un contratto stipulato all'interno del MEPAB.

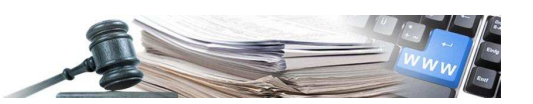

- 4. Le eventuali segnalazioni da parte delle Stazioni appaltanti relative alle violazioni delle disposizioni delle presenti Regole tecniche, devono essere inviate ad ACP per mezzo di documento elettronico sottoscritto con firma elettronica avanzata basata su un certificato qualificato, secondo le modalità indicate nel sito.
- 5. L'accertamento di tre violazioni delle presenti Regole tecniche da parte dell'Operatore economico nel corso degli ultimi ventiquattro mesi può comportare la sospensione dell'abilitazione per un periodo di tempo variabile da uno a dodici mesi, ai sensi delle presenti Regole tecniche, nonché il risarcimento degli eventuali danni subiti da ACP e/o da terzi
- 6. È fatta comunque salva la possibilità per ACP di valutare che anche una singola violazione delle presenti Regole tecniche, inclusa una delle violazioni indicate al comma 3 del presente articolo a titolo di esempio, costituisca, in considerazione della sua gravità, di per sé fatto illecito – e come tale produttivo di danni risarcibili – e/o autonoma causa di sospensione, revoca o diniego dell'abilitazione, anche prescindendo dall'accertamento di cui al comma 2.
- 7. In caso di violazione delle presenti Regole tecniche, dei Documenti del MEPAB e, in generale, di tutto quanto portato a conoscenza degli utenti del Sistema tramite la pubblicazione nel sito e/o l'invio di comunicazioni, in caso di mancata osservanza dei generali principi di buona fede e correttezza, nonché di gravi o reiterati inadempimenti ai contratti stipulati nell'ambito del MEPAB, ACP si riserva il diritto di richiedere il risarcimento dei danni, oltre ai provvedimenti di cui agli artt. 36 e 48 e alle eventuali conseguenze relative all'abilitazione al MEPAB o alla registrazione al sistema.

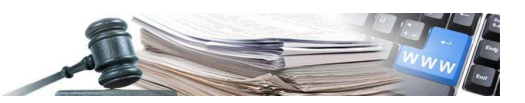

# **Sezione VII: Trattamento dei dati personali**

## **Art. 66 Informativa sul trattamento dei dati personali e cookie policy**

- 1. Tenuto conto della natura, dell'oggetto, del contesto e delle finalità del trattamento, nonché della probabilità e gravità dei rischi presentati dai trattamenti effettuati, l'Amministratore e il Gestore di sistema adottano, ciascuno per quanto di competenza, le misure di sicurezza tecniche e organizzative necessarie a garantire un livello adeguato di sicurezza del trattamento.
- 2. L'informativa sul trattamento dei dati personali connessi alla gestione della piattaforma SICP, nonché l'informativa sui cookies sono disponibili nella homepage del sito (www.bandialtoadige.it) alla sezione Privacy.